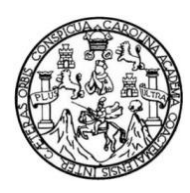

Universidad de San Carlos de Guatemala Facultad de Ingeniería Escuela de Ingeniería en Ciencias y Sistemas

# **SISTEMA PARA LA AUTOMATIZACIÓN DE PROCESOS DE SOLICITUDES A JUNTA DIRECTIVA EN LA SECRETARÍA ACADÉMICA DE LA FACULTAD DE HUMANIDADES DE LA UNIVERSIDAD DE SAN CARLOS DE GUATEMALA**

### **Walter Haroldo López González**

Asesorado por el Ing. José Alfredo González Díaz

Guatemala, marzo de 2014

### UNIVERSIDAD DE SAN CARLOS DE GUATEMALA

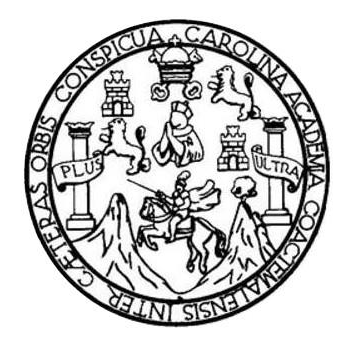

FACULTAD DE INGENIERÍA

# **SISTEMA PARA LA AUTOMATIZACIÓN DE PROCESOS DE SOLICITUDES A JUNTA DIRECTIVA EN LA SECRETARÍA ACADÉMICA DE LA FACULTAD DE HUMANIDADES DE LA UNIVERSIDAD DE SAN CARLOS DE GUATEMALA**

TRABAJO DE GRADUACIÓN

# PRESENTADO A LA JUNTA DIRECTIVA DE LA FACULTAD DE INGENIERÍA POR

# **WALTER HAROLDO LÓPEZ GONZÁLEZ** ASESORADO POR EL ING. JOSÉ ALFREDO GONZÁLEZ DÍAZ

AL CONFERÍRSELE EL TÍTULO DE

## **INGENIERO EN CIENCIAS Y SISTEMAS**

GUATEMALA, MARZO DE 2014

# UNIVERSIDAD DE SAN CARLOS DE GUATEMALA FACULTAD DE INGENIERÍA

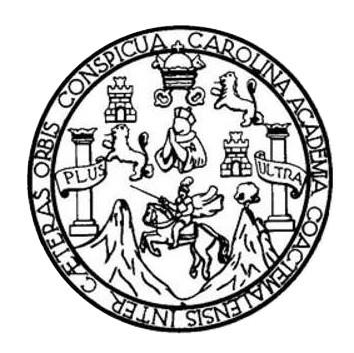

## **NÓMINA DE JUNTA DIRECTIVA**

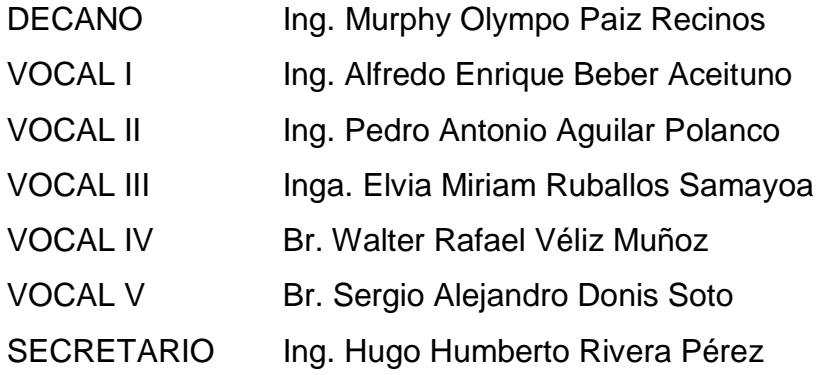

# **TRIBUNAL QUE PRACTICÓ EL EXAMEN GENERAL PRIVADO**

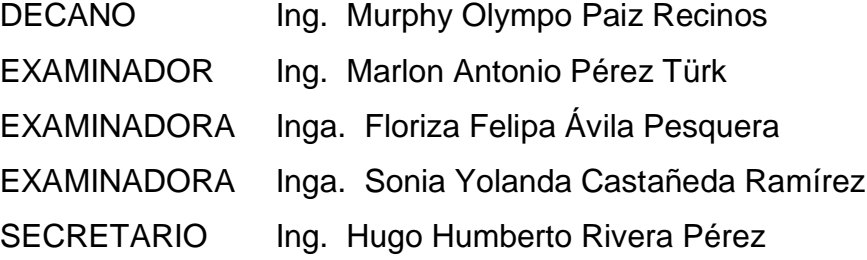

## **HONORABLE TRIBUNAL EXAMINADOR**

En cumplimiento con los preceptos que establece la ley de la Universidad de San Carlos de Guatemala, presento a su consideración mi trabajo de graduación titulado:

## SISTEMA PARA LA AUTOMATIZACIÓN DE PROCESOS DE SOLICITUDES A JUNTA DIRECTIVA EN LA SECRETARÍA ACADÉMICA DE LA FACULTAD DE HUMANIDADES DE LA UNIVERSIDAD DE SAN CARLOS DE GUATEMALA

Tema que me fuera asignado por la Dirección de la Escuela de Ingeniería en Ciencias y Sistemas, con fecha 17 de abril de 2013.

Walter Haroldo Łópez González

Guatemala, 24 de septiembre de 2013

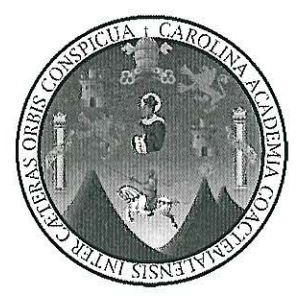

Ing. Juan Merck Cos Director de la Unidad de EPS Facultad de Ingeniería Universidad de San Carlos de Guatemala

Estimado Ingeniero Merck Cos:

Por este medio atentamente le informó que como Asesor de la Practica del Ejercício Profesional Supervisado (E.P.S.) del estudiante universitario Walter Haroldo López González de la Carrera de Ingeniería en Ciencias y Sistemas, con carné No. 200714357, procedí a revisar el informe final, cuyo título es "SISTEMA PARA LA AUTOMATIZACIÓN DE PROCESOS DE SOLICITUDES A JUNTA DIRECTIVA EN LA SECRETARÍA ACADÉMICA DE LA FACULTAD DE HUMANIDADES DE LA UNIVERSIDAD DE SAN CARLOS DE GUATEMALA".

En tal virtud, LO DOY POR APROBADO, solicitándole darle el trámite respectivo.

Sin otra particular, me es grato suscribirme.

Atentamente,

"Id y Enseñad a Todos" locé Alfredo González Díaz Ingeniero en Ciencias y Sistemas Eolegiado 6757

Ing. Jose Alfredo González Díaz Asesor de proyecto

**UNIVERSIDAD DE SAN CARLOS DE GUATEMALA** 

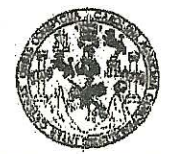

**FACULTAD DE INGENIERIA UNIDAD DE EPS** 

Guatemala, 21 de enero de 2014. REF.EPS.D.17.01.2014.

Ing. Marlon Antonio Pérez Turk Director Escuela de Ingeniería Ciencias y Sistemas Facultad de Ingeniería Presente

Estimado Ingeniero Perez Turk.

Por este medio atentamente le envío el informe final correspondiente a la práctica del Ejercicio Profesional Supervisado, (E.P.S) titulado SISTEMA PARA LA AUTOMATIZACIÓN DE PROCESOS DE SOLICITUDES A JUNTA DIRECTIVA EN LA SECRETARÍA ACADÉMICA DE LA FACULTAD DE HUMANIDADES DE LA UNIVERSIDAD DE SAN CARLOS DE GUATEMALA, que fue desarrollado por el estudiante universitario Walter Haroldo López González carné No. 200714357 quien fue debidamente asesorado por el Ing. José Alfredo González Díaz y supervisado por la Inga. Floriza Felipa Ávila Pesquera de Medinilla.

Por lo que habiendo cumplido con los objetivos y requisitos de ley del referido trabajo y existiendo la aprobación del mismo por parte del Asesor y la Supervisora de EPS, en mi calidad de Director apruebo su contenido solicitándole darle el trámite respectivo.

Sin otro particular, me es grato suscribirme. Atentamente, "Id y Enseñad Todos" Anguez Serrano Ing. Silvio  $\log$ Direc d de EPS Carlos de Gualemas NRECOION de Prácticas de Ingeniería y EPS Unida Facultad de Ingenier

SJRS/ra

**UNIVERSIDAD DE SAN CARLOS DE GUATEMALA** 

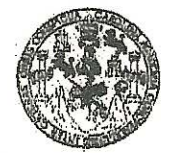

**FACULTAD DE INGENIERIA** 

**UNIDAD DE EPS** 

Guatemala, 21 de enero de 2014. REF.EPS.DOC.80.01.2014.

Ing. Silvio José Rodríguez Serrano Director Unidad de EPS Facultad de Ingeniería Presente

Estimado Ingeniero Rodríguez Serrano.

Por este medio atentamente le informo que como Supervisora de la Práctica del Ejercicio Profesional Supervisado, (E.P.S) del estudiante universitario de la Carrera de Ingeniería en Ciencias y Sistemas, Walter Haroldo López González carné No. 200714357 procedí a revisar el informe final, cuyo título es SISTEMA PARA LA AUTOMATIZACIÓN DE PROCESOS DE SOLICITUDES A JUNTA DIRECTIVA EN LA SECRETARÍA ACADÉMICA DE LA FACULTAD DE HUMANIDADES DE LA UNIVERSIDAD DE SAN CARLOS DE GUATEMALA.

En tal virtud, LO DOY POR APROBADO, solicitándole darle el trámite respectivo.

Sin otro particular, me es grato suscribirme.

Atentamente,

"Id y Enseñad a Todos"

Inga. Floriza Felipa Avila Pesquera de Medinilla Supervisora de EPS Área de Ingeniería en Ciencias y Sistemas

de San Carlos de Guar

ASESOR(A)-SUPERVISOR(A) DE EPS Unidad de Prácticas de Ingeniería y EPS

Facultad de Ingenier

FFAPdM/RA

Edificio de EPS, Facultad de Ingeniería, Ciudad Universitaria, zona 12 Teléfono directo: 2442-3509

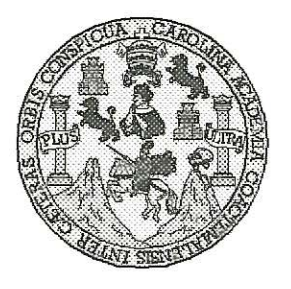

Universidad San Carlos de Guatemala Facultad de Ingeniería Escuela de Ingeniería en Ciencias y Sistemas

Guatemala, 5 de Febrero de 2014

Ingeniero **Marlon Antonio Pérez Turk** Director de la Escuela de Ingeniería **En Ciencias y Sistemas** 

Respetable Ingeniero Pérez:

Por este medio hago de su conocimiento que he revisado el trabajo de graduación-EPS del estudiante WALTER HAROLDO LÓPEZ GONZÁLEZ, carné 2007-14357, titulado: "SISTEMA PARA LA AUTOMATIZACIÓN DE PROCESOS DE SOLICITUDES A JUNTA DIRECTIVA EN LA SECRETARIA ACADEMICA DE LA FACULTAD DE HUMANIDADES DE LA UNIVERSIDAD DE SAN CARLOS DE GUATEMALA", y a mi criterio el mismo cumple con los objetivos propuestos para su desarrollo, según el protocolo.

Al agradecer su atención a la presente, aprovecho la oportunidad para suscribirme,

Atentamente,

Ing. Carlos Alfredo Azurdia

Coordinador de Privados

Revisión de Trabajos de Graduación

**INIVERSIDAD DE SAN CARLOS** DE GUATEMALA  $\pmb{\mathcal{F}}$  $\overline{\mathcal{S}}$  $\mathcal{C}$  $\boldsymbol{v}$ E  $\mathcal{L}$ FACULTAD DE INGENIERÌA  $\overline{A}$ ESCUELA DE CIENCIAS Y SISTEMAS TEL: 24767644  $\boldsymbol{\Phi}$ El Director de la Escuela de Ingeniería en Ciencias y Æ Sistemas de la Facultad de Ingeniería de la Universidad de San Carlos de Guatemala, luego de conocer el dictamen del  $\mathcal{C}$  $\boldsymbol{I}$ asesor con el visto bueno del revisor y del Licenciado en Œ. Letras, del trabajo de graduación "SISTEMA PARA LA  $\mathcal N$ **AUTOMATIZACIÓN** DE **PROCESOS** DE  $\mathcal{C}$ **JUNTA** SOLICITUDES A **DIRECTIVA**  $EN$  $L_A$  $\overline{I}$ SECRETARÍA ACADÉMICA DE LA FACULTAD DE A HUMANIDADES DE LA UNIVERSIDAD DE SAN S **CARLOS DE GUATEMALA", realizado por el estudiante**  $\gamma$ WALTER HAROLDO LÓPEZ GONZÁLEZ, aprueba el presente trabajo y solicita la autorización del mismo.  $\overline{\mathcal{S}}$  $\boldsymbol{I}$ S. "ID YENSEÑAD A TODOS"  $\boldsymbol{q}$ E DE SAN CARLOS DE  $\mathfrak{M}$ DIRECCION DE  $\boldsymbol{\mathcal{A}}$ **MGENTER Ar N CIENCIAS** Y SISTENAS  $\mathcal{S}$ Ing. Movin Intonio Pérez Türk Director, Escuela de Ingeniería en Ciencias y Sistemas Guatemala, 04 de marzo 2014

Universidad de San Carlos de Guatemala

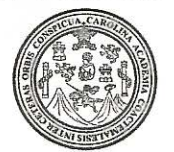

Facultad de Ingeniería Decanato

Ref.DTG.098-2014

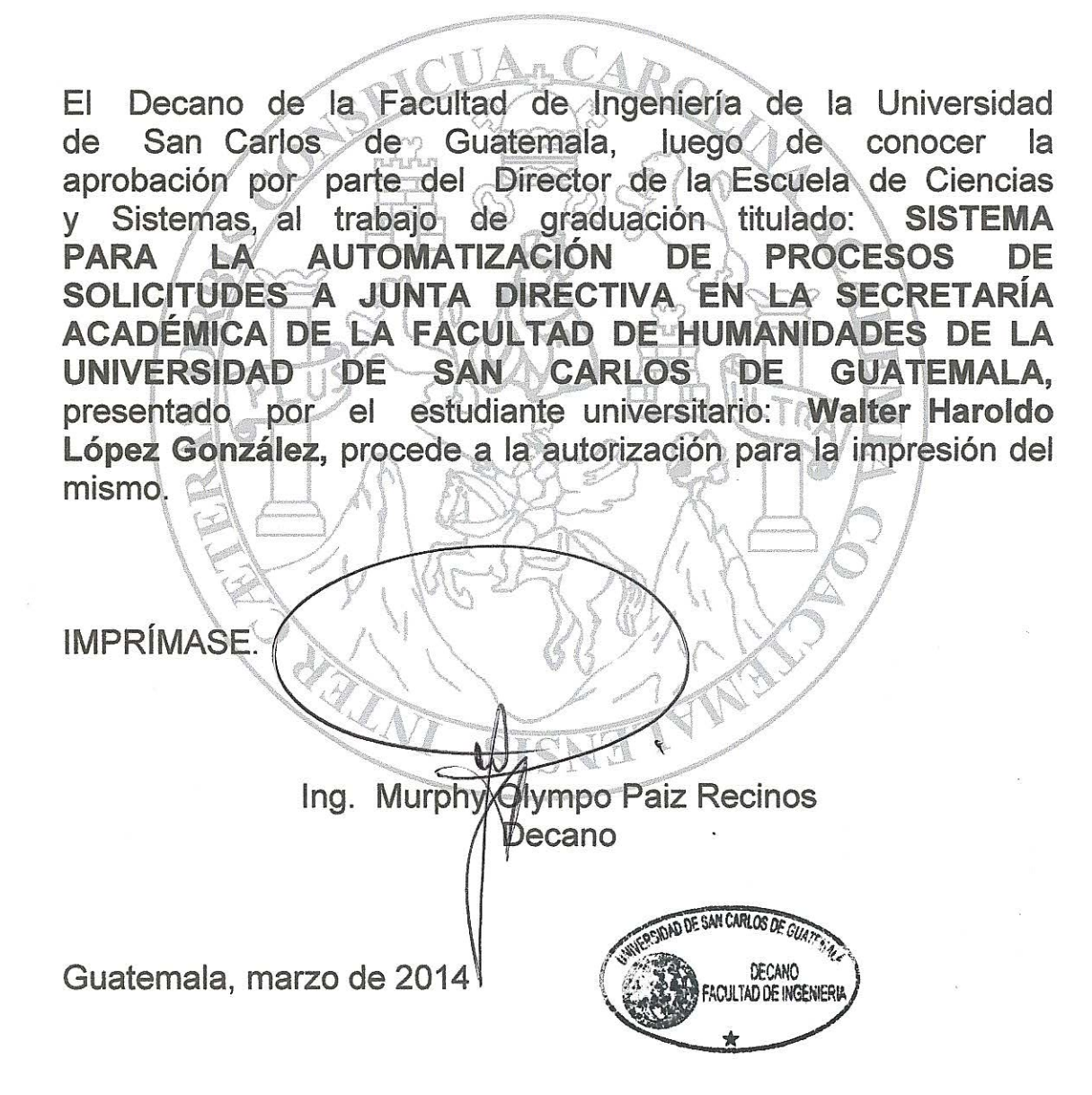

 $|_{CC}|$ 

# **ACTO QUE DEDICO A:**

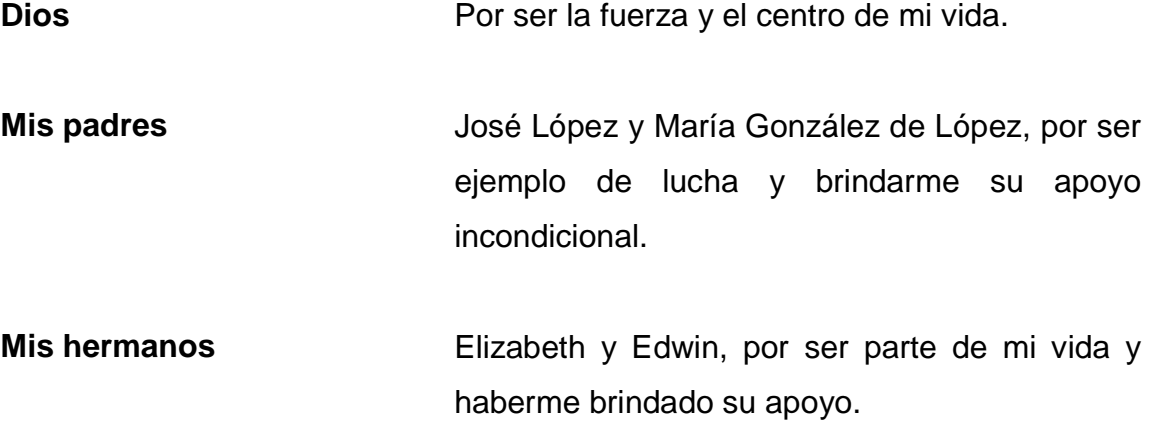

.

# **AGRADECIMIENTOS A:**

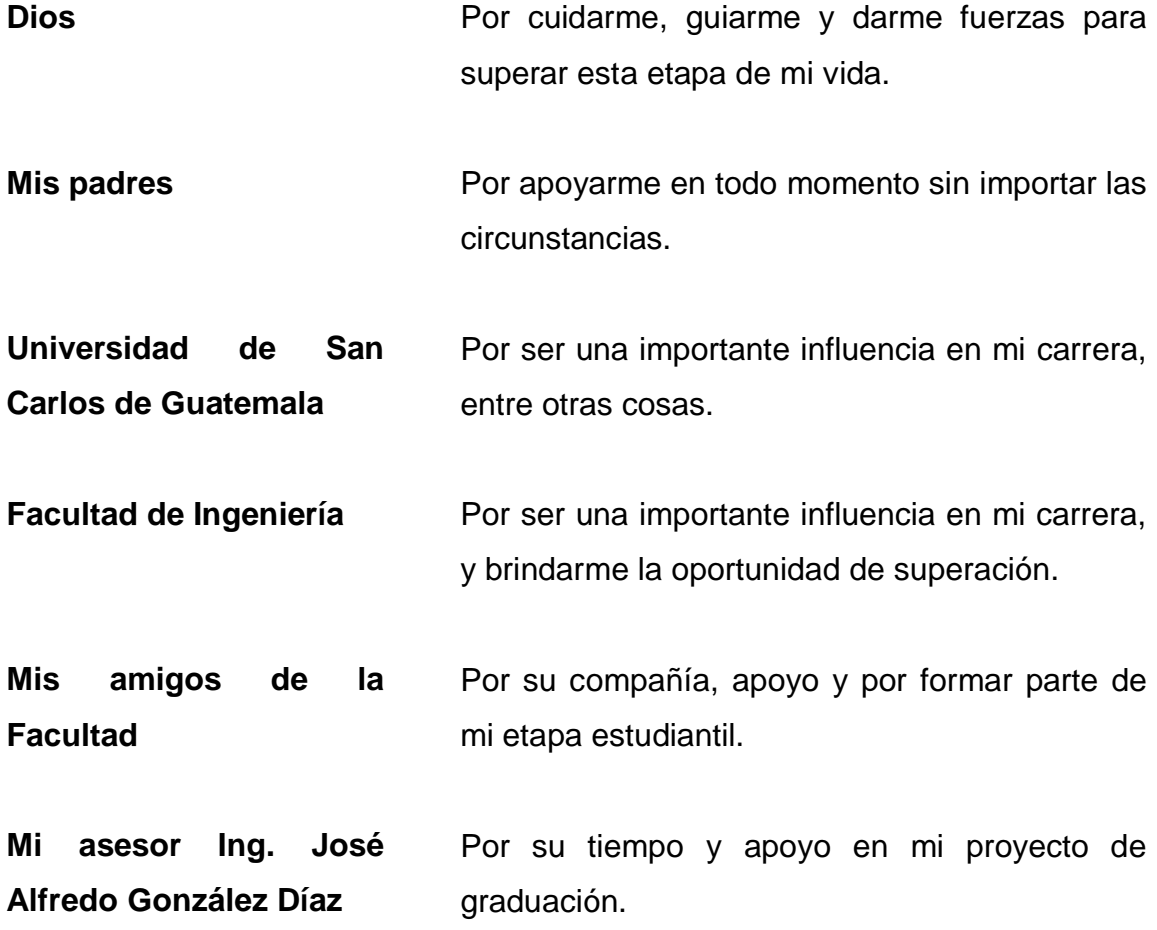

# ÍNDICE GENERAL

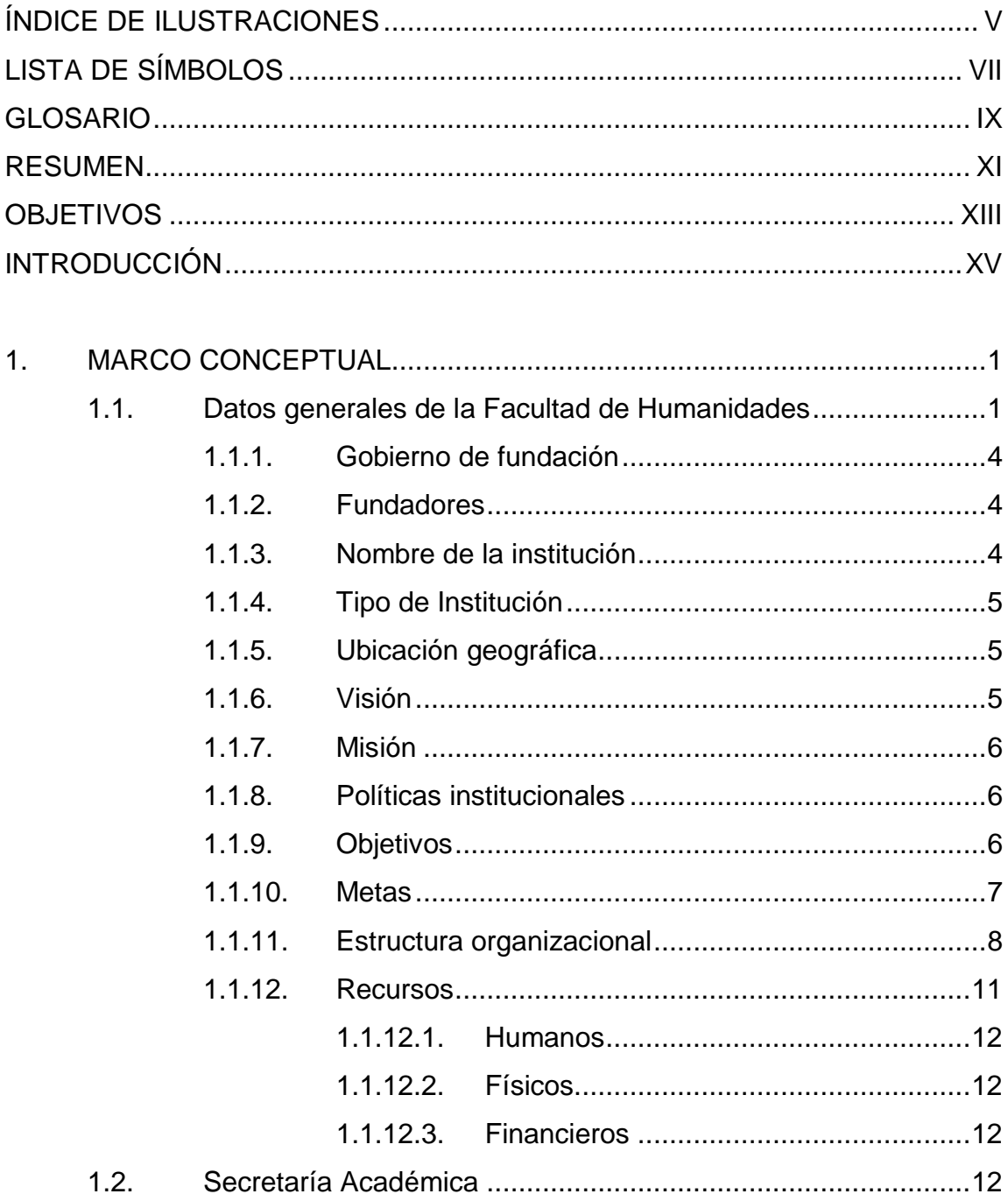

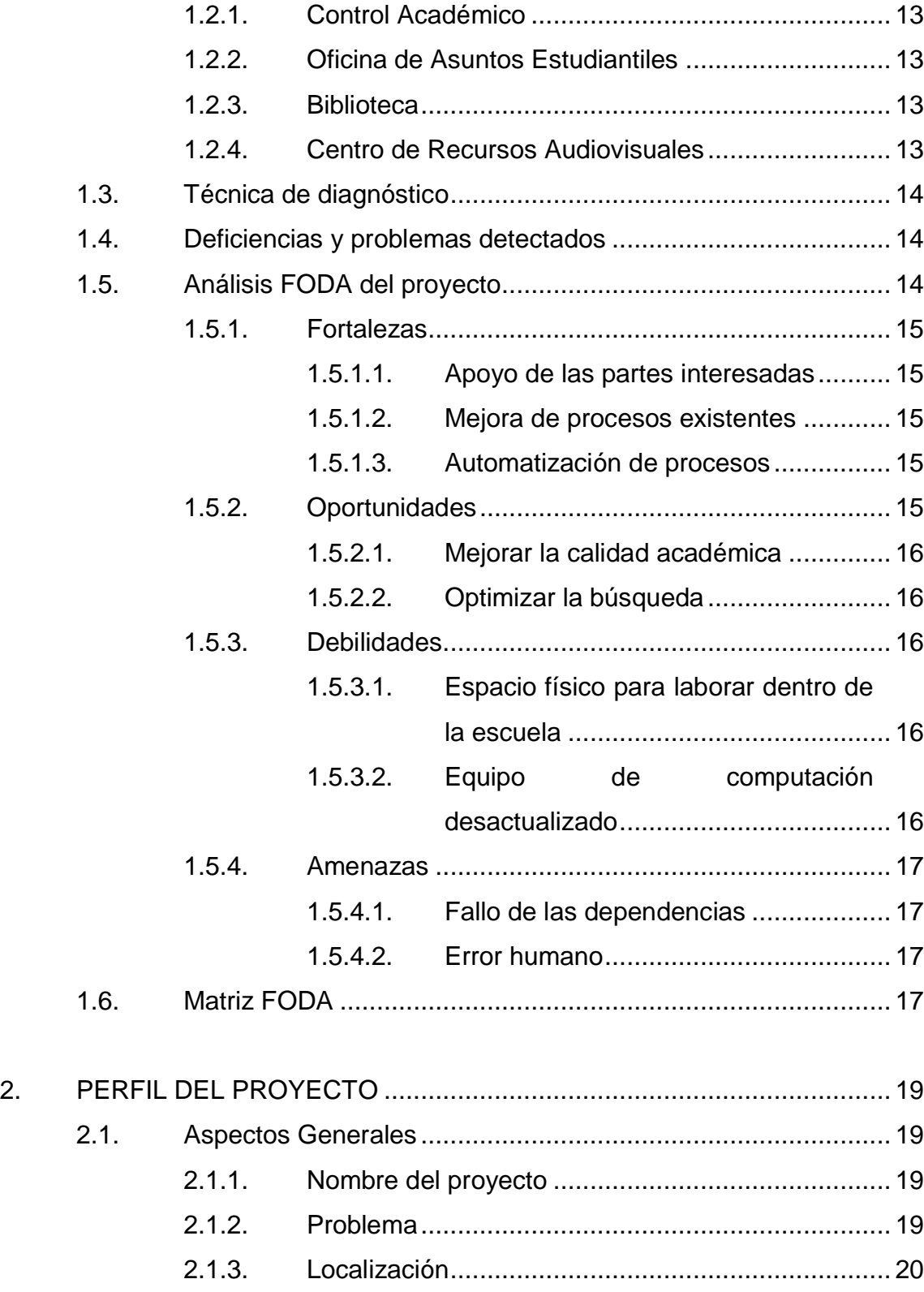

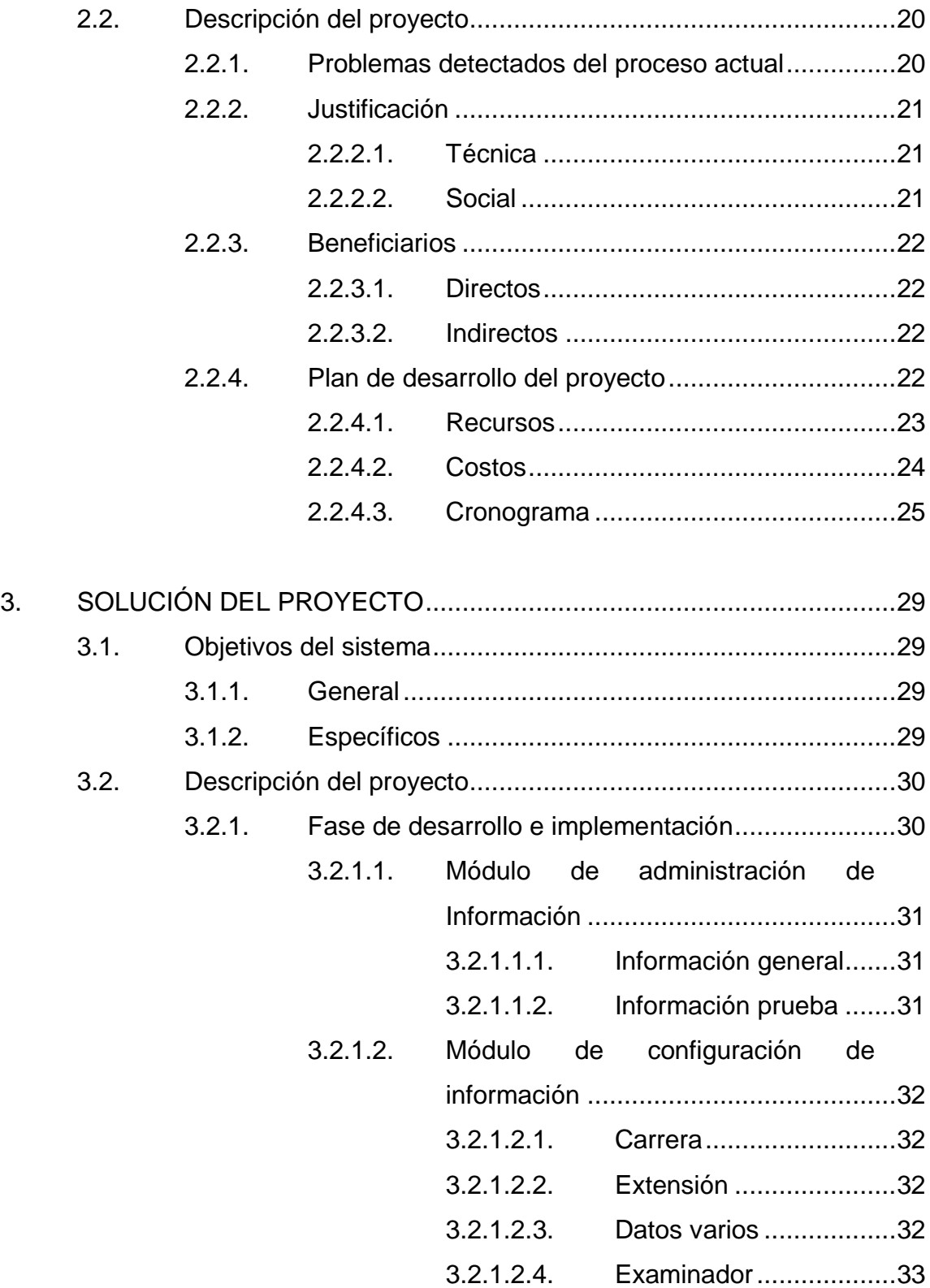

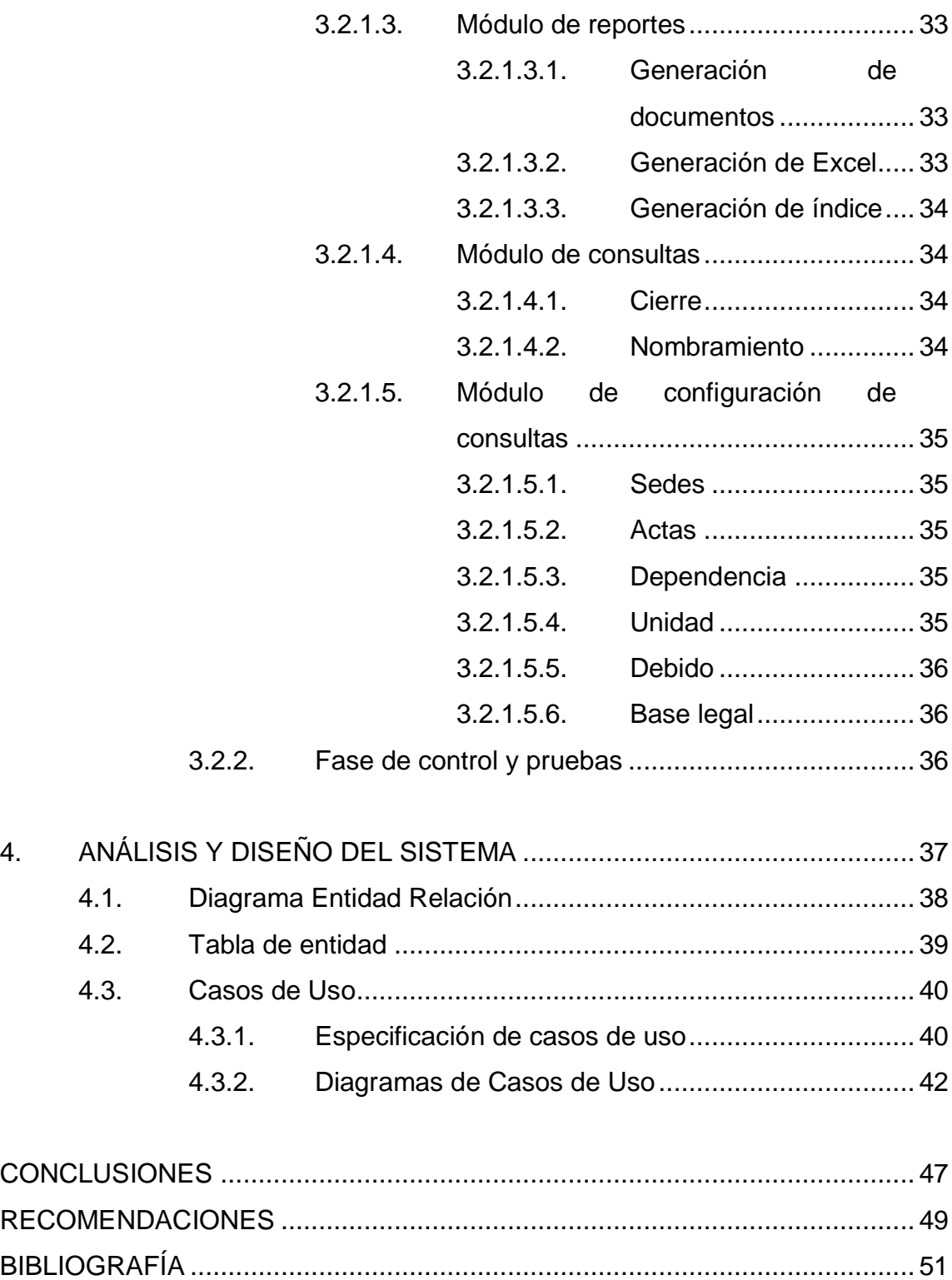

APÉNDICES [....................................................................................................](#page-80-0) 53

# <span id="page-16-0"></span>ÍNDICE DE ILUSTRACIONES

# **FIGURAS**

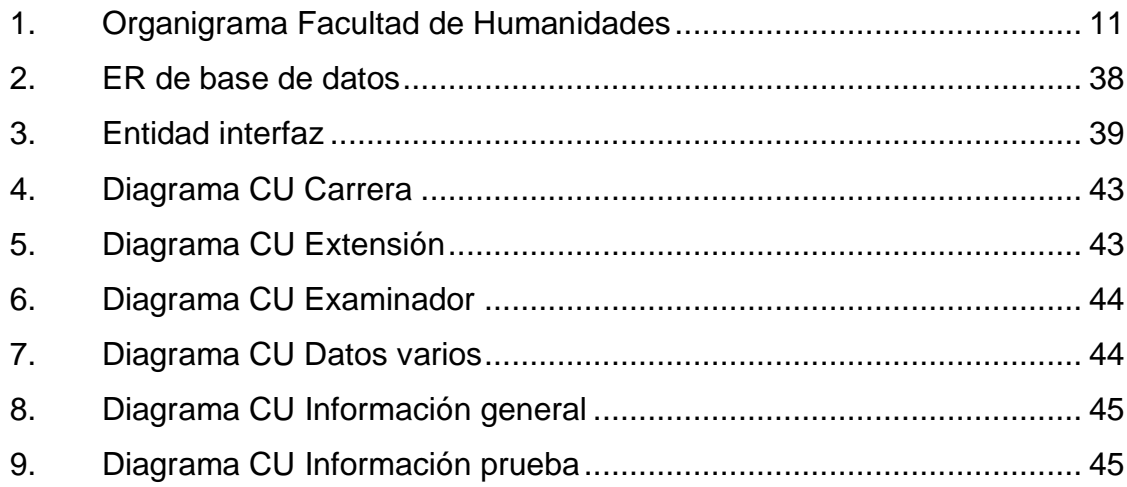

## **TABLAS**

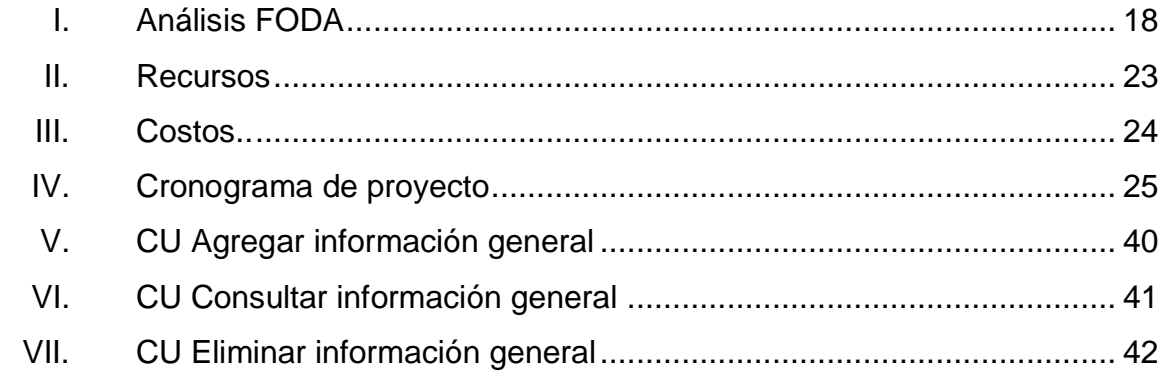

# **LISTA DE SÍMBOLOS**

<span id="page-18-0"></span>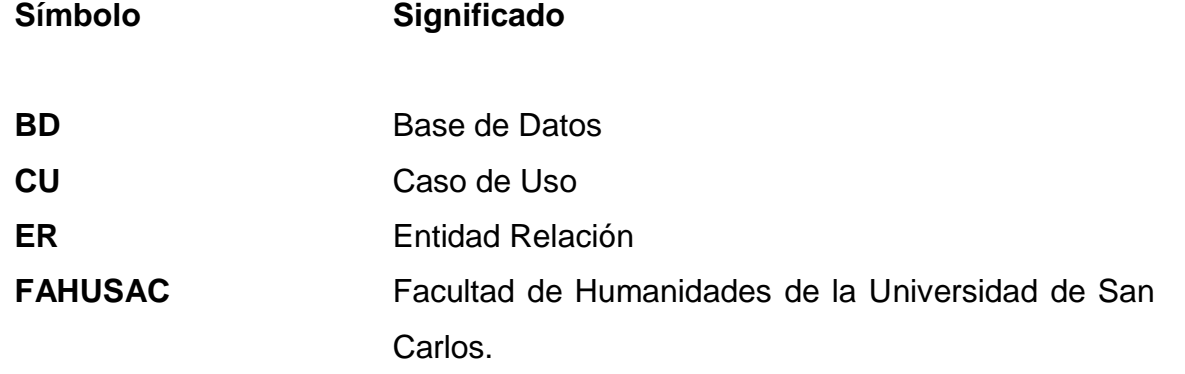

### **GLOSARIO**

- <span id="page-20-0"></span>Administrador **Persona encargada de todas las tareas de** mantenimiento de un sistema informático.
- *Backup* Copia de la información que se posee en los servidores de un sistema informático, con el fin de tener un respaldo de la misma, para recuperarla si los servidores sufrieran algún daño.
- Hardware **Hardware** Dispositivos físicos que componen una computadora o una red de computadoras.
- **Herramienta** Módulo de un programa, encargado de realizar una tarea en especial.
- **Internet** Conjunto de redes de computadoras conectadas a nivel global por medio de dispositivos de enlace de red. Está compuesta por millones de redes públicas y privadas ubicadas por todo el mundo.
- Malware **Programa** que busca dañar una computadora de forma transparente al usuario. Existen muchas formas de malware, algunas de ellas son los virus de computadoras.
- **Microsoft Office** Paquete de software que interrelaciona aplicaciones de escritorio, servidores y servicios para los sistemas operativos Microsoft Windows.
- *Router* **Dispositivo de hardware que permite conectar redes** de computadoras. Su principal objetivo es dirigir el tráfico de red hacia su destino, utilizando distintos algoritmos de enrutamiento.
- **Sistema operativo** Conjunto de programas que busca proveer de una interfaz al usuario para que éste se pueda comunicar con el hardware de la computadora.
- **Software Componentes intangibles de una computadora. Su** función es controlar el hardware o brindar herramientas al usuario para que pueda realizar sus tareas.
- **Switch Dispositivo** de hardware que conecta varias computadoras en una red de computadoras. Su principal característica es que envía el tráfico únicamente por la interfaz que va hacia la computadora de destino.

### **RESUMEN**

<span id="page-22-0"></span>La Facultad de Humanidades de la Universidad de San Carlos de Guatemala ha sufrido un cambio en la afluencia estudiantil, presentando un incremento constante de estudiantes en los procesos de resoluciones de Junta Directiva y graduaciones, debido a esto surgió la necesidad de un sistema que automatizara los procesos manuales que existen y centralizar la información para un manejo eficiente.

La propuesta para este problema es proveer un sistema que cuenta con una base de datos para almacenar todos los datos de forma centralizada y consistente, también posee una interfaz que permite el manejo ágil e intuitivo de información.

El proyecto "Sistema para la automatización de procesos de solicitudes a Junta Directiva en la Secretaría Académica de la Facultad de Humanidades de la Universidad de San Carlos de Guatemala", maneja las resoluciones de cada solicitud a Junta Directiva, además de la generación de actas y documentos oficiales de profesorado, por medio del cual se conocerá y almacenará todos los datos para la creación de reportes.

El sistema evita la generación de retrasos debido a las inconsistencias de los datos en las solicitudes de actas y documentos oficiales, ya que los datos deberán ser ingresados una sola vez.

Cada módulo que maneja el sistema cuenta con la administración y configuración de la información.

XI

XII

# **OBJETIVOS**

### <span id="page-24-0"></span>**General**

Desarrollar una aplicación para automatizar los procesos de Secretaría Académica para el manejo y consulta de resoluciones de peticiones a Junta Directiva y generación de documentos oficiales en la Secretaría Académica de la Facultad de Humanidades de la Universidad de San Carlos de Guatemala.

### **Específicos**

- 1. Beneficiar a la Secretaría Académica en el manejo de información en cuanto a las solicitudes.
- 2. Centralización de la información de las resoluciones de peticiones a Junta Directiva.
- 3. Establecer las herramientas de desarrollo y la plataforma adecuada para el correcto desempeño de la aplicación.
- 4. Proporcionar un sistema que consulte la información de manera rápida y ordenada.
- 5. Crear un sistema que mejore la atención a los estudiantes, reduzca el trabajo del personal de la Secretaría y proporcione mejores resultados en la gestión de resoluciones.

# **INTRODUCCIÓN**

<span id="page-26-0"></span>Los sistemas de información basados en software en las instituciones a nivel mundial han llegado a ser no solo útiles sino también fundamentales para la efectividad de las tareas de estas. La Secretaría Académica de la Facultad de Humanidades es el lugar donde se maneja información de gran valor para el estudiantado, por lo tanto el manejo de la información debe ser eficaz.

La Facultad de Humanidades, de la que forma parte la Secretaría Académica, actualmente maneja información que se tiene almacenada en diferentes medios donde no existe ninguna integración y relación entre sí.

El proyecto propone un sistema integrado y automatizado de información para la generación de actas, documentos oficiales y consulta de las resoluciones de Junta Directiva para cierres de estudiantes y nombramientos de catedráticos.

### **1. MARCO CONCEPTUAL**

<span id="page-28-0"></span>El desarrollo de este trabajo presenta el marco general e histórico de la institución donde se desarrolla el sistema de automatización de procesos.

### <span id="page-28-1"></span>**1.1. Datos generales de la Facultad de Humanidades**

"La necesidad de establecer un centro universitario destinado al estudio de las humanidades y a la investigación de la cultura nacional, se había hecho sentir en distintos momentos de la historia educativa. Algunas veces se había puesto el acento en la formación de profesores destinados a los centros de educación media y superior, y otras se había concebido una conjunción entre la investigación y la docencia en el terreno humanístico. Estas nobles aspiraciones lograron cristalizarse luego del movimiento revolucionario de octubre.

La fundación de la Facultad de Humanidades se llevó a cabo el 17 de septiembre de 1945 y se concibió como un centro de formación de profesores e investigadores de las disciplinas humanísticas.

Uno de los discursos inaugurales estuvo a cargo del doctor Juan José Arévalo, quien fijó el sentido y los alcances de la nueva Facultad, con las siguientes palabras:"<sup>1</sup>

 $\overline{a}$ 

<sup>&</sup>lt;sup>1</sup> LÓPEZ RUANO DE GUDIEL, Yolanda Leonora. Utilización y eficiencia de los medios audiovisuales en la Facultad de Humanidades sección Jalapa, de la cabecera departamental de Jalapa. p. 19.

"Como un modesto y tenaz propugnador de esta fundación comienzo por confesar que el acto al que asistimos agarra profundamente mi corazón de guatemalteco y mi cerebro de universitario. Escasas lecturas sobre la historia de la cultura universal, alcanzan a indicarme la función rectora que las humanidades han desempeñado en los destinos de la sociedad humana. Y no por egoísmo profesional o por vanidad biográfica se me ocurre, en consecuencia, que al emplazar esta nueva Facultad en el seno de la pergaminosa Universidad de San Carlos, estamos imprimiendo un golpe violento de timón, un rumbo muy nuevo a la cultura popular y a los destinos de Guatemala. Con todo, nuestra Universidad estaba en deuda con la juventud de Guatemala. Le hacía falta esta cátedra desde la cual las vocaciones humanísticas pudieran ser disciplinadas y afinadas."<sup>2</sup>

Los estudios humanísticos son parte esencial de la Universidad desde su fundación. Aún desde antes las humanidades clásicas eran parte obligada en la enseñanza, y a fines del siglo XXI había varios centros de docencia filosófica en Ciudad de Santiago de los Caballeros de Guatemala.

Además de las disciplinas filosóficas, la Carolina Académica abrió una cátedra especial de letras en los albores del siglo XIX. La Historia, como disciplina universitaria se introdujo en la época Independiente. A fines del siglo XIX, el influjo de las ideas positivas de la época obligó a las humanidades a refugiarse en centros privado donde permanecieron con vida extraoficial hasta 1945.

El 17 de septiembre de 1945 se restauró en la Universidad la tradición del viejo solar académico de reciedumbre cultural y humana.

<sup>&</sup>lt;sup>2</sup> GONZÁLEZ ORELLANA, Carlos. Historia de la Educación en Guatemala. Editorial Universitaria. 1997. p. 457.

La Facultad se considera legítima heredera de esa constante actividad de los estudios humanísticos, que nacieron con los albores de la propia nacionalidad guatemalteca desde el siglo XVI. Actualmente la facultad puede ofrecer estudios en sus diversos departamentos, así: Filosofía, Letras, Pedagogía, Escuela de Bibliotecología, Escuela de Arte, Idiomas y Extensión Universitaria, que incluye las Escuelas de verano y de vacaciones.

Luego de varios intentos de crear la Facultad de Humanidades y Ciencias de la Educación. En 1931, ilustres educadores se reunieron para tratar sobre el cumplimiento del artículo que proponía su creación. Se nombró la Junta Directiva provisional y se convocó a una asamblea universitaria para el 28 de mayo de ese año con el fin de ratificar los puntos acordados. El presidente Jorge Ubico impidió la reunión y en la Ley Orgánica de 1932, emitida por el mismo y desapareció la citada Facultad.

En 1922 se publica un Plan de Estudios Superiores y Especiales de Magisterio. Con la Revolución de Octubre de 1944, muchas instituciones fueron creadas y reformadas a fondo, abriendo una nueva era en el destino espiritual del país. La Facultad de Humanidades fue una de ellas, creada apenas un año después de la Revolución, como cumplimiento de los viejos anhelo del magisterio y de quienes buscaban encauzar y sistematizar su vocación por los caminos de la filosofía, las letras, la pedagogía y la historia.

El proyecto de creación fue entregado al Consejo Superior Universitario el 5 de diciembre de 1944 y se menciona en la sesión de este alto organismo del 9 de diciembre, es decir, tuvo acogida y aprobación inmediata. Está firmado por Licenciado José Rólz Bennett, quien posteriormente fue el primer Decano de la Facultad de Humanidades.

3

La inauguración de la Facultad de Humanidades fue el 17 de septiembre de 1945 y se declaró como "Día de la cultura universitaria", en homenaje a su apertura. El acuerdo fue suscrito por el Dr. Carlos Martínez Durán Rector de dicha casa de estudios y el Lic. Vicente Díaz Samayoa Secretario de dicha casa de estudios.

### 1.1.1. **Gobierno de fundación**

<span id="page-31-0"></span>La fundación se realizó durante el período de tiempo entre 1944 y 1950, con el presidente de la República, Dr. en Filosofía y Pedagogía, Juan José Arévalo Bermejo.

### 1.1.2. **Fundadores**

<span id="page-31-1"></span>Algunos tenaces propulsores del anhelo que el 17 de septiembre de 1945 se realizará la creación de la Facultad de Humanidades de la Universidad de San Carlos de Guatemala fueron los siguientes: Juan José Arévalo, José Rölz Benett, Raúl Osegueda Palala, Carlos Martínez Durán, Feliciano Fuentes Alvarado, Miguel Angel Gordillo, Julio Solares, Adolfo Monsanto, Julio Valladares Márquez, Juan José Orozco Posadas, Jorge Luis Arriola, Mardoqueo García Asturias, Edelberto Torres, Alfredo Carrillo Ramírez, Luis Martínez Mont y puede que otro quede involuntariamente sin nombrar.

### 1.1.3. **Nombre de la institución**

<span id="page-31-2"></span>Secretaría Académica de la Facultad de Humanidades Universidad de San Carlos de Guatemala (FAHUSAC).

La Secretaría Académica forma parte de la Unidad Académica especializada en la formación de profesionales en las distintas áreas humanísticas.

#### 1.1.4. **Tipo de Institución**

<span id="page-32-0"></span>Educativa, autónoma, presta servicios de educación superior, en las carreras de Profesorado y Licenciatura en Administración Educativa, Investigación Educativa, Lengua y Literatura, Bibliotecología, Filosofía y Arte.

### 1.1.5. **Ubicación geográfica**

<span id="page-32-1"></span>Ubicada en la capital de Guatemala, Ciudad Universitaria, zona 12, edificio S-4, colinda al norte con el edificio de Bienestar Estudiantil, al sur con el parqueo de vehículos del edificio, al este con el edificio S-5 Facultad de Ciencias Jurídicas, al oeste con el edificio de Recursos Educativos. Tiene dos vías de acceso, una por la avenida Petapa y la otra por el Boulevard Universitario Adolfo Mijangos López.

### 1.1.6. **Visión**

<span id="page-32-2"></span>"Egresar profesionales en las distintas ramas de las humanidades, con preparación intelectual, para el desarrollo y participación en el área social humanística con proyección y servicio indispensable para llenar eficazmente su cometido en la vida de la comunidad."

5

### 1.1.7. **Misión**

<span id="page-33-0"></span>"Preparar Profesores de Segunda Enseñanza y de Licenciatura para cubrir las necesidades y fines del sistema educativo nacional e instituciones afines orientadas a la producción de propuestas y ejecución de bienes y servicios."

### 1.1.8. **Políticas institucionales**

- <span id="page-33-1"></span> Elevar el nivel académico de los estudiantes de la Facultad de Humanidades.
- Profesionalizar a docentes y estudiantes para orientar a la competitividad y así mejorar la calidad educativa del país.
- Organizar a la comunidad educativa a nivel nacional para buscar soluciones viables a los problemas educativos y culturales.
- Propiciar vínculos con organizaciones gubernamentales y no gubernamentales y así conjuntamente mejorar la situación nacional.
- Fomentar la investigación en la comunidad educativa de la Facultad de Humanidades

### 1.1.9. **Objetivos**

<span id="page-33-2"></span> Integrar el pensamiento universitario mediante una visión conjunta y universal de los problemas del ser humano y del mundo.

- Investigar en los campos de las disciplinas filosóficas, históricas, literarias, lingüísticas, pedagógicas, psicológicas, con quienes guarda afinidad y analogía.
- Preparar y titular a los profesores de Enseñanza Media tanto en las ciencias como en la cultura y las artes.
- Brindar directa e indirectamente cultura general y conocimientos sistemáticos del medio nacional.
- Desarrollar conciencia social en el conglomerado universitario, a fin de articularla con las necesidades de la sociedad guatemalteca.
- Realizar las labores de extensión cultural que son necesarias para mantener vinculada a la Universidad con los problemas de la realidad nacional.
- Coordinar actividades con academias, bibliotecas, conservatorios, museos y con todas aquellas instituciones que puedan cooperar con la conservación, el estudio, la difusión y al avance del arte de las disciplinas humanísticas.
- Cumplir con todos aquellos otros objetivos que por su naturaleza y su orientación le compete.

### 1.1.10. **Metas**

<span id="page-34-0"></span> Formar profesionales para que sean de beneficio en una sociedad económicamente activa.

- Preparar en alto nivel académico a los estudiantes dentro del proceso enseñanza aprendizaje.
- Formar y titular profesionales para la educación media en las especialidades requeridas por dicho nivel educativo, en colaboración de los demás organismos académicos que integran la Universidad de San Carlos de Guatemala.
- <span id="page-35-0"></span>Fomentar la interacción de los estudiantes para con la sociedad

### 1.1.11. **Estructura organizacional**

La Universidad de San Carlos de Guatemala está conformada por diferentes dependencias: administrativa, académica, extensión y servicio.

Según el Manual de Organización y Funciones de la Facultad de Humanidades, aprobado por la Junta Directiva en el Acta 19-2006, punto décimo, con fecha 27 de junio de 2006, la Facultad de Humanidades está estructurada de la siguiente manera:

#### Junta Directiva

Está integrada por el decano, quien es el presidente, el (la) secretario(a) académico(a) y vocales, de los cuales dos son profesores titulares, un profesional representante del Colegio de Humanidades y dos estudiantes.

Todas las vocalías son electas para un período de cuatro años, exceptuando las estudiantiles, que son anuales.

8
#### El Decanato

Es la instancia ejecutiva de la Facultad, representada por el Decano (profesor titular II-X) quien dirige en actos administrativos y académicos nacionales e internacionales. Es electo por estudiantes y profesores titulares, para un período de cuatro años, los cuales pueden ser prorrogables.

Del Decanato dependen todas las demás instancias, de esta manera:

Consejo de Directores

Entidad que está constituida por los directores de los ocho departamentos.

Los nombres de los departamentos son Arte, Bibliotecología, Extensión, Filosofía, Letras, Pedagogía, Posgrado y Departamento de Investigación Humanística, los cuales se reúnen al menos una vez al mes para tratar aspectos de implementación y ejecución de la planificación académica y presupuestaria.

### Unidad de Planificación

Constituye también asesoría para el Decanato, en el área específica del currículo, proyectos, planificación, investigación, programación, asesoría, capacitación, etc.

Coordinado por un profesor(a) titular II-X, asistido por un diseñador(a) de currículo profesor(a) titular II-X y un(a) investigador(a) de currículo profesor(a) titular II-X.

# Secretaría Académica

Profesor (a) titular II-X, funge como secretaria de la Junta Directiva quien la elige a propuesta de una terna presentada por el Decano para un período de cuatro años, el cual puede ser prorrogable.

# Instancias:

- Control Académico es la oficina donde se lleva record de las asignaturas aprobadas y reprobadas por los estudiantes y el archivo de actas por materias.
- Es coordinado por un auxiliar de control académico, secretarias y oficinistas.
- Oficina de asuntos estudiantiles, a cargo de un(a) profesor(a) titular (II-X), quien se desempeña como orientador(a) estudiantil.
- Biblioteca, a cargo de auxiliares, brindan atención a estudiantes, profesionales y público en general en materia de documentación en jornadas matutina, vespertina, nocturna y fin de semana.
- Audiovisuales, oficina que se encuentra bajo la responsabilidad de un técnico, el cual provee de equipo a los catedráticos.

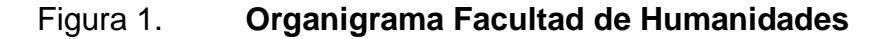

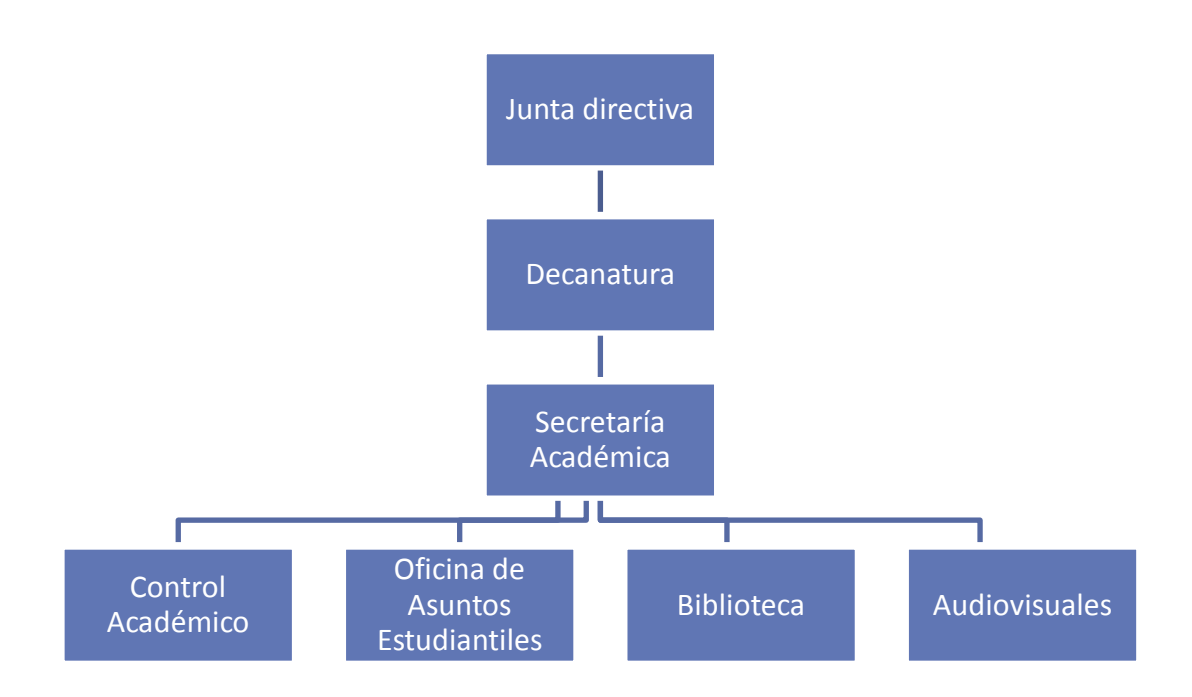

Fuente: elaboración propia, con apoyo de la herramienta Microsoft Visio

#### 1.1.12. **Recursos**

Para llevar a cabo una tarea se necesitan recursos, los cuales pueden incluir gente, equipos y facilidades especiales que son necesarias para realizar la tarea.

### **1.1.12.1. Humanos**

Están compuestos por 243 profesores titulares y 103 profesores interinos, 45 personal administrativo y 11 personal de servicio.

#### **1.1.12.2. Físicos**

Tiene asignado el edificio S-4, con un área total de 3 500 mts.2 y 1 250 mts.2 de construcción. En el centro existe 120 mts.2 de área al descubierto y cuenta con una distribución en dos niveles destinados para 90 aulas, oficinas administrativas, aula magna, cafetería, baños y 40 cubículos.

### **1.1.12.3. Financieros**

La Universidad cuenta con presupuesto que el Ministerio de Finanzas le asigna anualmente y a la Facultad de Humanidades más los generados por la misma institución.

### **1.2. Secretaría Académica**

Profesor (a) titular II-X, funge como secretaria de la Junta Directiva quien la elige a propuesta de una terna presentada por el decano para un período de cuatro años, el cual puede ser prorrogable.

Su función consiste en planificar, organizar, coordinar, dirigir, ejecutar y controlar tareas técnicas y docentes de la Facultad.

Las áreas actualmente a su cargo son:

### 1.2.1. **Control Académico**

Oficina destinada para llevar el récord de las asignaturas asignadas por los estudiantes y encargado del archivo de actas.

Su organización posee un auxiliar de control académico, secretarias y oficinistas.

### 1.2.2. **Oficina de Asuntos Estudiantiles**

A cargo de un(a) profesor(a) titular (II-X), quien se desempeña el cargo de orientador(a) estudiantil.

Tiene como misión afianzar el vínculo entre la Facultad y sus alumnos.

Destinada para atender las necesidades que puedan presentárseles, colaborando con su formación académica y orientándolos durante su paso por la Universidad.

# 1.2.3. **Biblioteca**

Conformada por auxiliares que brindan atención, profesores y público en general en materia de documentación.

### 1.2.4. **Centro de Recursos Audiovisuales**

Encargada de proveer equipo a los catedráticos, está a cargo de un técnico.

### **1.3. Técnica de diagnóstico**

La técnica está basada en la observación, entrevistas y análisis FODA

El sector administrativo involucrado fue la Facultad de Humanidades

### **1.4. Deficiencias y problemas detectados**

Entre los principales problemas esta la inconsistencia en los datos y trabajo repetitivo, lo que hace que los procesos sean ineficientes y tardados, la Secretaría Académica no cuenta con un sistema centralizado de información que se maneja, por lo que los datos no están relacionados y se hace difícil la administración.

La información de las resoluciones de las peticiones de los estudiantes se almacena en archivos físicos en espera de que las secretarias le den seguimiento de forma manual, dedicándole tiempo en ingresar los datos convirtiéndose en una tarea muy extensa.

Otro problema que se tiene es que no hay manera de comprobar los datos del estudiante o consultar información faltante si este fuera el caso, debido a que no se tiene un sistema de consulta lo que hace que los procesos de solicitudes se prolonguen si la información no es correcta.

# **1.5. Análisis FODA del proyecto**

Herramienta analítica que permite trabajar con toda la información y examinar la interacción entre las características particulares y el entorno.

14

### 1.5.1. **Fortalezas**

Capacidades especiales con que cuenta el proyecto.

### **1.5.1.1. Apoyo de las partes interesadas**

La Secretaría Académica fue la que solicitó la realización de este Proyecto, también el personal a su cargo.

Todas las partes involucradas muestran interés con la disposición de ayudar en cualquier momento. Por lo que se tendrá el apoyo necesario para la realización de este proyecto.

### **1.5.1.2. Mejora de procesos existentes**

El proyecto se basa en la actualización de procesos existentes por lo que no se creara nuevos procesos.

### **1.5.1.3. Automatización de procesos**

Se brindara herramientas para que se puedan realizar de forma automática los procesos dando seguimiento y control.

### 1.5.2. **Oportunidades**

Factores que resultan positivos, favorables, explotables, que se deben descubrir en el entorno.

### **1.5.2.1. Mejorar la calidad académica**

A través de la automatización de los procesos manuales, se lograra una mejor calidad de administración académica.

### **1.5.2.2. Optimizar la búsqueda**

A través del sistema se podrán encontrar toda la información relacionada a las resoluciones de Junta Directiva.

# 1.5.3. **Debilidades**

Factores que provocan una posición desfavorable, recursos de los que se carece.

# **1.5.3.1. Espacio físico para laborar dentro de la escuela**

No existe un espacio disponible para trabajar dentro de la unidad por lo que se acuerda realizar el desarrollo del trabajo del proyecto fuera del entorno de la institución.

Se programa reuniones para la revisión de las minutas y entregables de los módulos del sistema.

### **1.5.3.2. Equipo de computación desactualizado**

Se consta con un equipo de computación básico, de una computadora de escritorio desactualizada, por lo que se necesita una actualización de software antes de comenzar el proyecto.

#### 1.5.4. **Amenazas**

Situaciones que provienen del entorno y que pueden llegar a atentar el desarrollo del proyecto.

### **1.5.4.1. Fallo de las dependencias**

El sistema para un correcto funcionamiento utiliza librerías, las cuales podrían llagar a fallar y el sistema no funcionaría correctamente.

# **1.5.4.2. Error humano**

El usuario final estará a cargo del sistema sin conocimientos técnicos, por lo que la actividad está fuertemente condicionada a los sucesos por parte del personal que participa directa o indirectamente en la realización y control de los procesos del sistema.

A veces se podrá atribuir el error a una mala praxis de las personas implicadas por lo que podrían eliminar dependencias, borrar la base de datos, o algún otro tipo de error.

### **1.6. Matriz FODA**

La representación del análisis FODA es la herramienta que permite conformar el cuadro de la situación actual de la Secretaría Académica Facultad de Humanidades, permitiendo de esta manera obtener un diagnóstico preciso que ayuda a tomar decisiones de acuerdo con los objetivos planteados en este proyecto.

17

# Tabla I. **Análisis FODA**

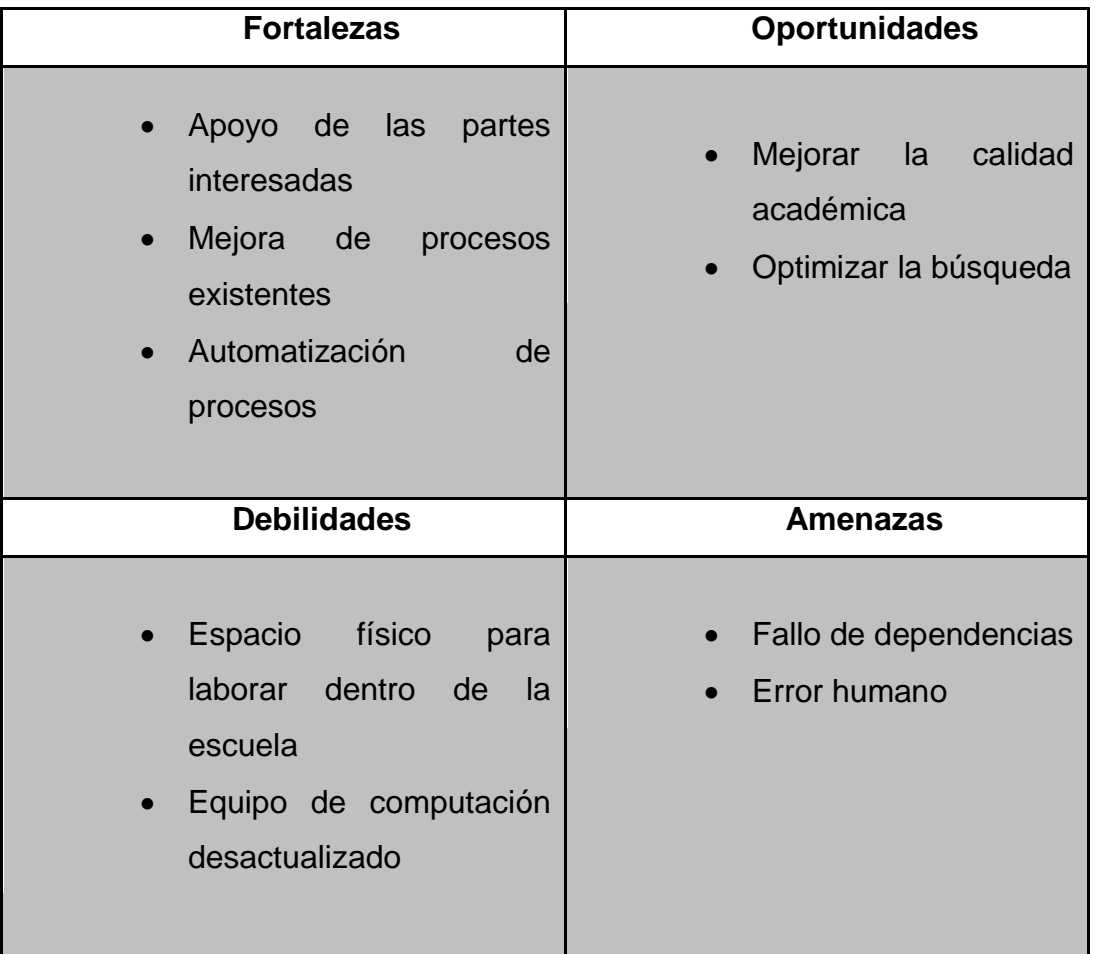

Fuente: elaboración propia.

# **2. PERFIL DEL PROYECTO**

En este trabajo se define el propósito y pertenecía del proyecto, presentando las actividades requeridas y la inversión de recursos que se necesita, así como los costos operativos.

### **2.1. Aspectos Generales**

Descripción de la denominación de identidad del proyecto, asimismo, la participación de las partes involucradas y de los beneficiarios; y el marco de referencia.

### 2.1.1. **Nombre del proyecto**

Sistema para la automatización de procesos de solicitudes a Junta Directiva en la Secretaría Académica de la Facultad de Humanidades de la Universidad de San Carlos de Guatemala.

### 2.1.2. **Problema**

Los sistemas de información basados en software para las instituciones son una necesidad en la actualidad ya que estos sistemas proporcionan:

- Automatización de procesos
- Herramientas en la toma de decisiones
- Competitividad
- Reducción de tiempo invertido en los procesos

Aunque se debe tomar en cuenta las siguientes desventajas:

- Costo
- Tiempo de implementación
- Resistencia de los usuarios
- El trabajo repetitivo de digitalizar e ineficaz búsqueda en los datos del proceso de resoluciones de solicitudes.

# 2.1.3. **Localización**

Ciudad Universitaria zona 12, edificio S-4, segundo nivel

# **2.2. Descripción del proyecto**

Un sistema para consultar las resoluciones de las solicitudes a Junta Directiva y generación de actas y documentos de profesorado en la Secretaría Académica (FAHUSAC), donde se manejará y gestionará toda la información, generando y consultando las actas y documentos de forma automática y de manera rápida.

# 2.2.1. **Problemas detectados del proceso actual**

No existe una base de datos por lo que no se tiene un manejo centralizado de datos generando redundancia de datos.

La inconsistencia en los datos genera retrasos en el proceso.

El trabajo repetitivo de digitalizar la información varias veces, hace un proceso prolongado e ineficiente.

### 2.2.2. **Justificación**

La Facultad de Humanidades de la Universidad de San Carlos de Guatemala es una institución que forma profesionales para el área social, es por eso que necesita implantar la información para el desarrollo de las actividades de graduación.

### **2.2.2.1. Técnica**

Actualmente la Secretaría Académica (FAHUSAC) de la Facultad de Humanidades de la Universidad de San Carlos es una institución no lucrativa donde se brindan varios servicios. El proyecto apoyará en el área tecnológica, manejando de manera automatizada, contribuyendo con:

- Centralización de la información de solicitudes a Junta Directiva en la Secretaría Académica (FAHUSAC).
- La eficiencia y eficacia de los recursos disponibles en la Secretaría Académica (FAHUSAC).

### **2.2.2.2. Social**

El sistema en gestión contribuirá a la excelencia académica ya que mejorará la calidad de atención a los estudiantes y disminuirá el trabajo realizado por el personal de la Secretaría Académica, lo cual provocará una mejora en el desarrollo de las actividades de la Secretaría Académica (FAHUSAC).

21

El sistema reducirá el tiempo para la realización de trámites compuestos que se hacen en Secretaría Académica (FAHUSAC), mejorando así la efectividad de las tareas y beneficiando al estudiante.

### 2.2.3. **Beneficiarios**

Personas involucradas en el proyecto, especificando en cada caso sus intereses.

### **2.2.3.1. Directos**

Se pretende beneficiar al personal administrativo de la Secretaría Académica de la (FAHUSAC).

#### **2.2.3.2. Indirectos**

La población estudiantil y otros usuarios

### 2.2.4. **Plan de desarrollo del proyecto**

Definición del plan del proyecto, donde se muestra la lista de tareas calendarizadas y asignación de recursos.

Maneja la información del plan y enfoque del proyecto contribuyendo en la comunicación con la institución.

# **2.2.4.1. Recursos**

Descripción de los recursos involucrados y disponibles dentro de la Secretaría Académica.

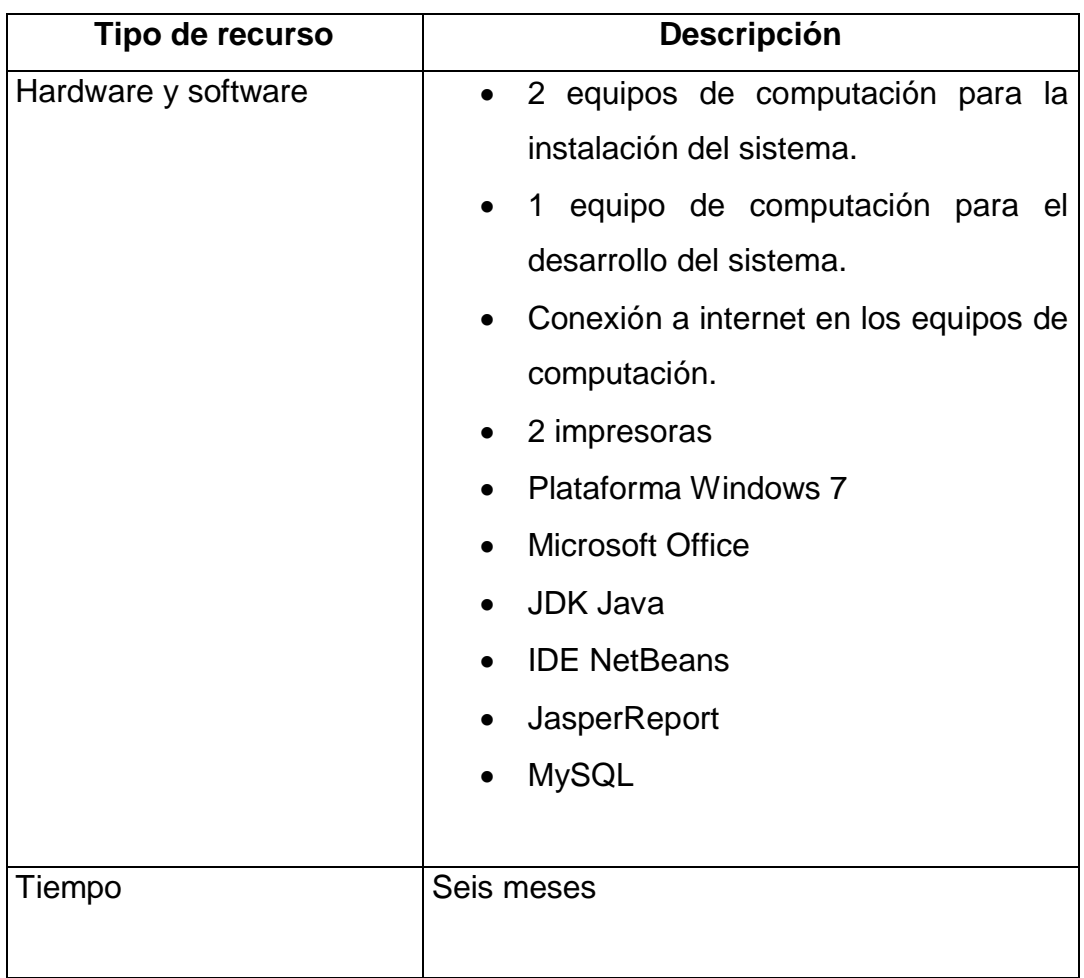

# Tabla II. **Recursos**

# Continuación de la tabla II

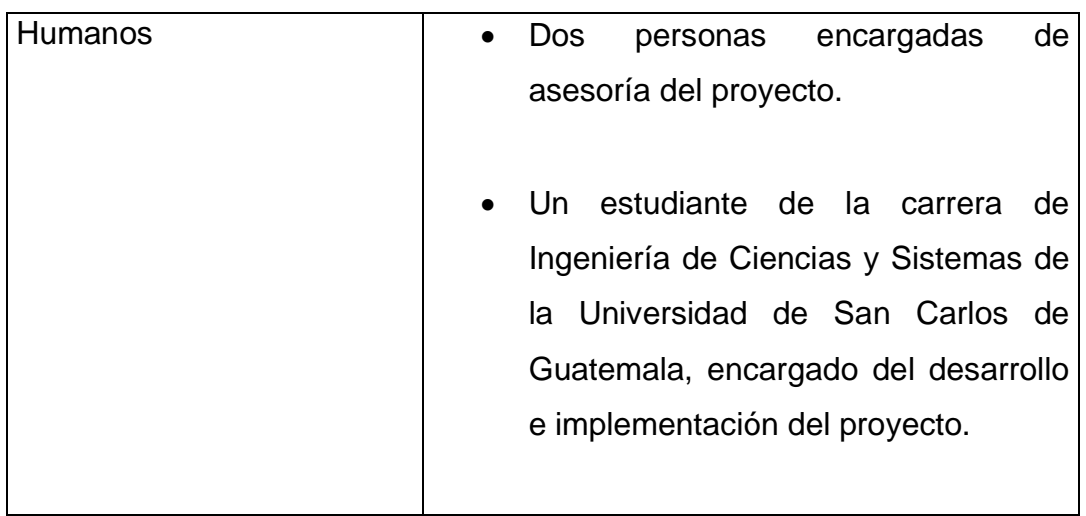

Fuente: elaboración propia.

# **2.2.4.2. Costos**

Parte importante para la toma de decisiones, la estimación de costos están basados en el alcance del proyecto según los requisitos funcionales.

# Tabla III. **Costos**

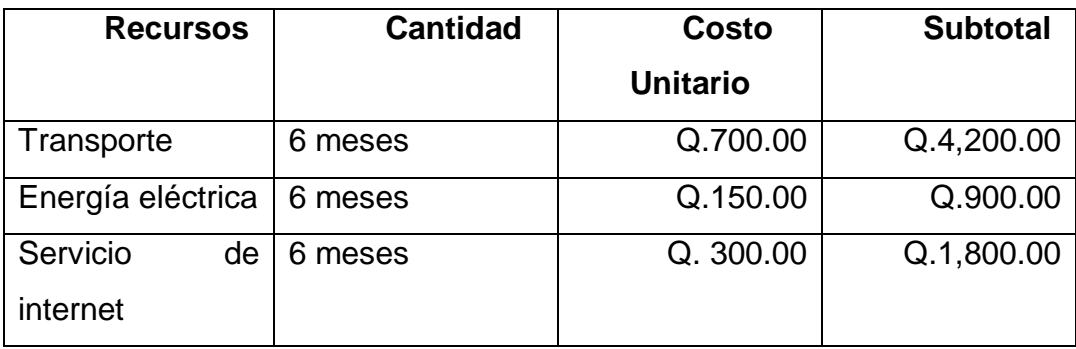

Continuación de la tabla III

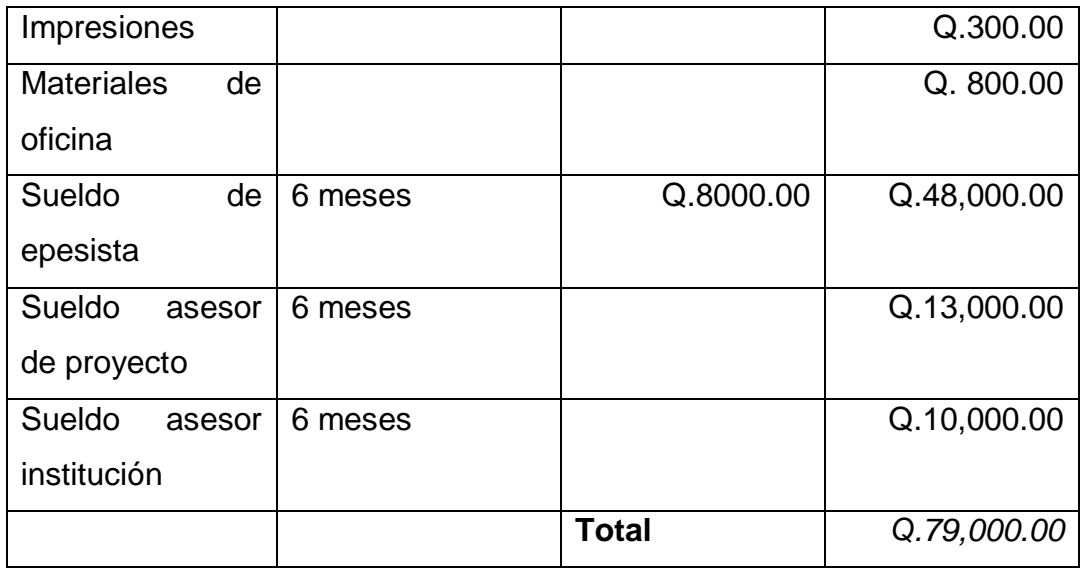

Fuente: elaboración propia.

# **2.2.4.3. Cronograma**

Descripción de la organización de todas las actividades del proyecto, definiendo entregables llamados módulos.

# Tabla IV. **Cronograma de proyecto**

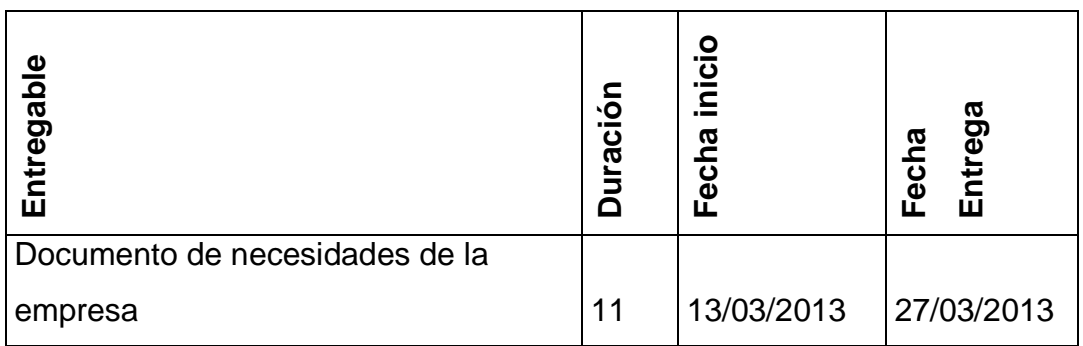

Continuación de la tabla IV

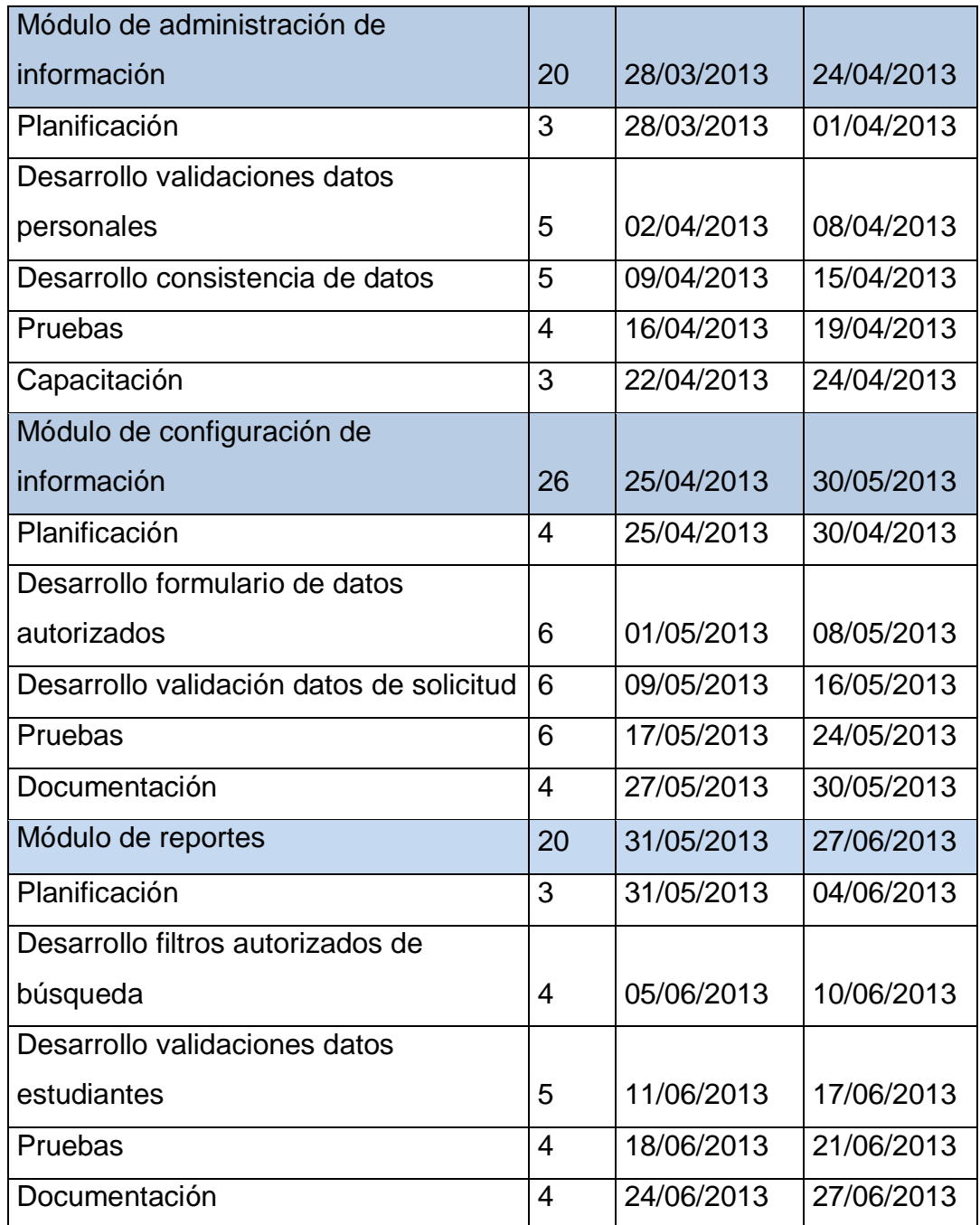

Continuación de la tabla IV

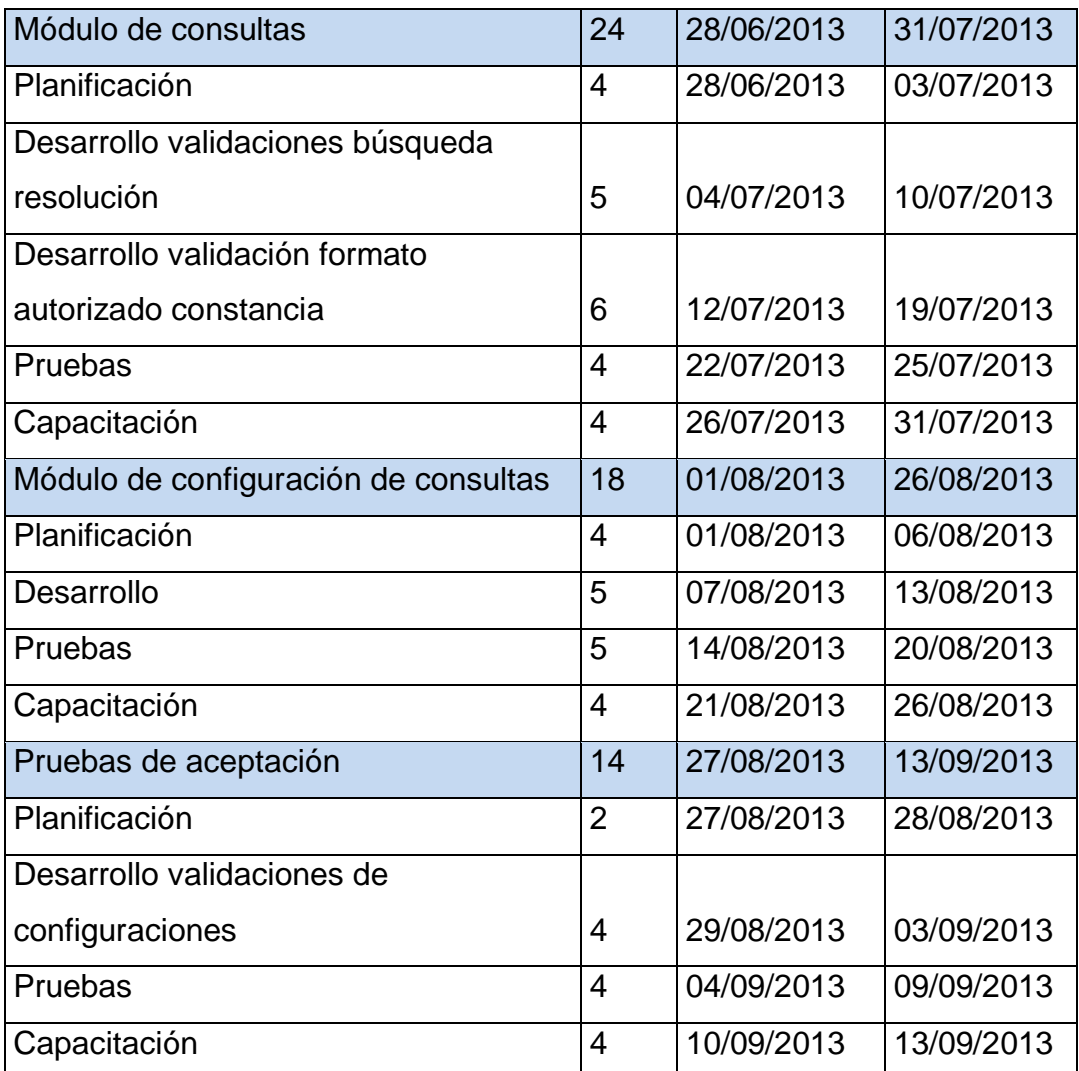

Fuente: elaboración propia.

# **3. SOLUCIÓN DEL PROYECTO**

Para la gestión del proyecto es necesario controlar una serie de cambios a lo largo del desarrollo del sistema, los cuales se manejarán con una metodología de trabajo iterativa incremental, cada iteración se forma de los requerimientos por parte del asesor del sistema de la institución.

### **3.1. Objetivos del sistema**

El sistema proporciona una propuesta de acuerdo con el alcance del proyecto, para el desarrollo de módulos para los procesos que maneja la Secretaría Académica

### 3.1.1. **General**

Análisis e implementación de un sistema para el manejo y generación de actas y documentos en la Secretaría Académica (FAHUSAC).

#### 3.1.2. **Específicos**

- Beneficiar a las secretarias en cuanto a la generación de documentos de manera automática.
- Proporcionar un sistema que pueda consultar la información de manera rápida y ordenada.
- Mejorar el crecimiento tecnológico informático en la Secretaría Académica (FAHUSAC).
- Poner a disposición de la secretaría académica un sistema de consulta de resoluciones de junta directiva, que mejore la atención a los estudiantes.
- Reducir el trabajo manual de los procesos manuales que existen y la reducción del trabajo repetitivo del personal.
- Hacer más eficientes las tares que lleva a cabo la secretaría, disminuyendo el tiempo utilizado en la obtención de información recurrente.
- Reducir inconsistencia de datos

### **3.2. Descripción del proyecto**

El proyecto "Sistema para la automatización de procesos de solicitudes a Junta Directiva en la Secretaría Académica de la Facultad de Humanidades de la Universidad de San Carlos de Guatemala", consiste en un sistema de consulta, gestión y generación de documentos en la Secretaría Académica (FAHUSAC), consta de dos fases las cuales se describe a continuación.

### 3.2.1. **Fase de desarrollo e implementación**

En esta fase se realizó el desarrollo del sistema, el cual está formado de cinco módulos

Identificación de módulos: Los módulos son las partes que conforman el sistema, cada uno de estos contiene el entorno que requiere cada tarea: la estructura de cada uno de los módulos es la siguiente:

### **3.2.1.1. Módulo de administración de Información**

Éste es el modulo encargado de la administración de los datos de las actas y documentos de cada proceso. En este módulo se permite el manejo del resultado de las pruebas realizadas al estudiante.

Se divide en las siguientes opciones:

### **3.2.1.1.1. Información general**

- Por medio de esta opción el usuario puede consultar todos o por número de acta los datos ingresados, agrupados en una tabla dinámica.
- Funciones: agregar, modificar y eliminar la información general del estudiante.

# **3.2.1.1.2. Información prueba**

- Esta opción le permitirá al usuario asociar los resultados de las pruebas oral y teórica de los estudiantes.
- Funciones: agregar, modificar y eliminar información

# **3.2.1.2. Módulo de configuración de información**

Este módulo como su nombre lo indica es el encargado de configurar las diferentes opciones de datos que se usaran en el módulo de administración de información.

# **3.2.1.2.1. Carrera**

- A través de esta opción el usuario podrá manejar los diferentes datos pertenecientes a cada carrera.
- Funciones: agregar, modificar y eliminar

# **3.2.1.2.2. Extensión**

- Por medio de esta opción el usuario podrá manejar los diferentes datos pertenecientes a cada extensión que se encuentran dentro de Secretaría Académica (FAHUSAC).
- Funciones: agregar, modificar y eliminar

# **3.2.1.2.3. Datos varios**

- Esta opción manejara la información de configuración de información del decano, secretaria académica y recibos.
- Funciones: modificar

# **3.2.1.2.4. Examinador**

- Por medio de esta opción el usuario podrá manejar los diferentes datos pertenecientes a cada examinador, así como su estado actual.
- Funciones: agregar, modificar y eliminar

# **3.2.1.3. Módulo de reportes**

Este módulo es encargado de la generación de actas, constancias y diferentes documentos. Los nombres de los documentos generados debe seguir la siguiente notación [#Acta]\_[Documento]

# **3.2.1.3.1. Generación de documentos**

- Esta opción permite al usuario seleccionar el estudiante para generar los documentos relacionados.
- Funciones: generación de certificación, resultado de pruebas, autorización de impresión, boleta de pago, seleccionando por número de acta, fecha y estudiante.

# **3.2.1.3.2. Generación d**e **Excel**

- A través de esta opción permitirá elegir un rango de actas y generar el reporte Excel.
- Funciones: generación de Excel

# **3.2.1.3.3. Generación de índice**

- En esta opción el usuario genera el índice general de las actas correspondientes a un rango de número de acta ingresado.
- Funciones: generación de índice

# **3.2.1.4. Módulo de consultas**

Este módulo permite el manejo de consulta de cierres y nombramientos aprobados por Junta Directiva.

# **3.2.1.4.1. Cierre**

- Esta opción permitirá al usuario consultar en una tabla dinámica los cierres aprobados por junta directiva.
- Funciones: consultar, agregar, modificar y eliminar

# **3.2.1.4.2. Nombramiento**

- A través de esta opción se podrá gestionar los nombramientos del personal en la Facultad de Humanidades (FAHUSAC). Se podrá consultar los datos relacionados a cada nombramiento autorizado.
- Funciones: consultar, agregar, modificar y eliminar

34

# **3.2.1.5. Módulo de configuración de consultas**

Éste módulo es el encargado de configurar las diferentes opciones de datos que se usaran en el módulo de administración de consultas.

# **3.2.1.5.1. Sedes**

- Esta opción manejará la información de configuración de información de las diferentes sedes de Secretaría Académica (FAHUSAC).
- Funciones: agregar, modificar, eliminar

# **3.2.1.5.2. Actas**

- La opción permitirá al usuario manejar la información de las actas de junta directiva.
- Funciones: agregar, modificar, eliminar

# **3.2.1.5.3. Dependencia**

- A través de esta opción permitirá manejar los datos de las dependencias
- Funciones: agregar, modificar, eliminar

# **3.2.1.5.4. Unidad**

- Esta opción permitirá manejar la información de las diferentes unidades académicas.
- Funciones: agregar, modificar, eliminar

# **3.2.1.5.5. Debido**

- La opción permitirá agregar diferentes razones o justificaciones por las que se realizara el nombramiento.
- Funciones: agregar, modificar, eliminar

# **3.2.1.5.6. Base legal**

- En esta opción el usuario podrá manejar las bases legales como los artículos y citarlos para cada nombramiento autorizado.
- Funciones: agregar, modificar, eliminar

### 3.2.2. **Fase de control y pruebas**

En esta fase se cargó toda la información necesaria para la base de datos del sistema. Se tuvo como objetivo realizar la carga inicial del sistema.

Se realizaron reuniones con los usuarios (secretarias) para la prueba de cada módulo, a través de las cuales se probó cada opción del sistema y se validaron los documentos de los reportes generados.

# **4. ANÁLISIS Y DISEÑO DEL SISTEMA**

Luego de haber identificado los requerimientos y plantear una solución, el sistema se diseña y desarrolla.

Al definir el diseño para el desarrollo e implantación del sistema se establece la entrega de las actividades para realizarlas de forma confiable y coordinada.

En el análisis se describen las técnicas y principios con el propósito de definir el sistema.

El diseño del sistema se basa en cuatro etapas, donde se identifican las estructuras de datos necesarios para implementar el software.

- El diseño de los datos: define la relación entre cada uno de los elementos estructurales del programa.
- El diseño arquitectónico: describe como se comunica el software consigo mismo, con los operadores y usuarios que lo emplean.
- El diseño de la interfaz
- El diseño de procedimientos

# **4.1. Diagrama Entidad Relación**

Descripción del modelado de datos, representando las entidades y sus relaciones de forma gráfica.

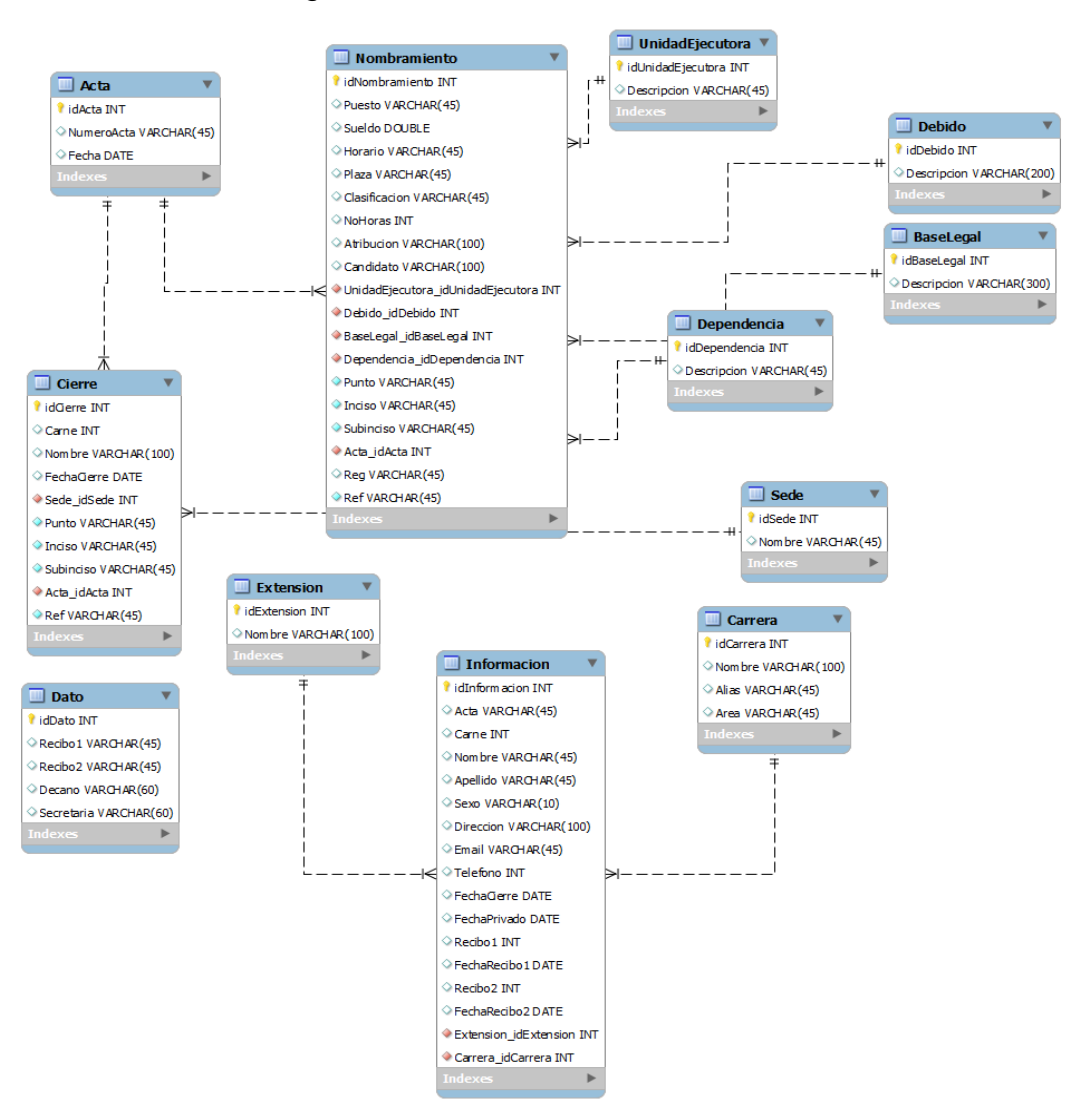

Figura 2. **ER de base de datos**

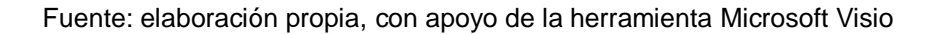

# **4.2. Tabla de entidad**

Entidad relevante del sistema así como sus tipos de atributos y funciones.

| Interfaz                                                                                                    |
|----------------------------------------------------------------------------------------------------|
| Attributes                                                                                                    |
| package BasedeDatos db = new BasedeDatos()<br>private JButton btnActa                                                                           |
| private JButton btnActas                                                                                                    |
| private JButton btnCierre                                                                                                    |
| private JButton btnConfiguracion                                                                                                    |
| private JButton btnlnicio                                                                                                    |
| private JButton btnNombramiento                                                                                                    |
| private JLabel jLabel1                                                                                                    |
| private JLabel jLabel2<br>private JMenu jMenu1                                                                                                  |
| private JMenu jMenu2                                                                                                    |
| private JMenu jMenu3                                                                                                    |
| private JMenu jMenu4                                                                                                    |
| private JMenu jMenu5                                                                                                    |
| private JMenu jMenu6                                                                                                    |
| private JMenuBar jMenuBar1                                                                                                    |
| private JMenultem jMenultem1<br>private JMenultem jMenultem2                                                                                    |
| private JMenultem jMenultem3                                                                                                    |
| private JMenultem jMenultem4                                                                                                    |
| private JMenultem jMenultem5                                                                                                    |
| private JMenultem jMenultem6                                                                                                    |
| private JMenultem jMenultem7                                                                                                    |
| private JMenultem jMenultem8                                                                                                    |
| private JMenultem menuActas<br>private JMenultem menuBaselegal                                                                                  |
| private JMenultem menuCierre                                                                                                    |
| private JMenultem menuDebido                                                                                                    |
| private JMenultem menuDependecia                                                                                                    |
| private JMenultem menuListado                                                                                                    |
| private JMenu menuNom                                                                                                    |
| private JMenultem menuNombramiento                                                                                                    |
| private JMenultem menuSedes<br>private JMenultem menuUnidad                                                                                     |
| private JPanel pnlGeneral                                                                                                    |
| private JPanel pnlMenu                                                                                                    |
| Operations                                                                                                    |
| public Interfaz()                                                                                                    |
| private void initComponents()                                                                                                    |
| private void menuCierreActionPerformed(ActionEvent evt)                                                                                         |
| private void menuNombramientoActionPerformed(ActionEvent evt)                                                                                   |
| private void menuSedesActionPerformed(ActionEvent evt)                                                                                          |
| private void btnlnicioMouseMoved(MouseEvent evt)<br>private void btnlnicioMouseClicked(MouseEvent evt)                                          |
| private void btnlnicioMouseExited(MouseEvent evt)                                                                                               |
| private void<br>btnInicioActionPerformed(ActionEvent evt)                                                                                       |
| private void btnCierreMouseExited( MouseEvent evt )                                                                                             |
| private void btnCierreMouseMoved(MouseEvent evt)                                                                                                |
| private void btnCierreActionPerformed(ActionEvent evt)                                                                                          |
| private void btnNombramientoMouseExited(MouseEvent evt)                                                                                         |
| private void btnNombramientoMouseMoved(MouseEvent evt)<br>private void btnNombramientoActionPerformed(ActionEvent evt)                          |
| private void btnActaMouseExited(MouseEvent evt)                                                                                                 |
| private void btnActaMouseMoved(MouseEvent evt)                                                                                                  |
| private void btnActaActionPerformed(ActionEvent evt)                                                                                            |
| private void<br>btnConfiguracionMouseExited( MouseEvent evt)                                                                                    |
| private void btnConfiguracionMouseMoved(MouseEvent evt)                                                                                         |
| private void btnConfiguracionActionPerformed(ActionEvent evt)                                                                                   |
| private void menuActasActionPerformed( ActionEvent evt )<br>private void btnActasMouseExited(MouseEvent evt)                                    |
| private void btnActasMouseMoved( MouseEvent evt )                                                                                               |
| private void btnActasActionPerformed(ActionEvent evt)                                                                                           |
|                                                                                                    |
| private void menuDependeciaActionPerformed(ActionEvent evt)                                                                                     |
|                                                                                                    |
| private void menuDebidoActionPerformed(ActionEvent evt)                                                                                         |
| menuBaselegalActionPerformed(ActionEvent evt)<br>private void                                                                                   |
| private void menuListadoActionPerformed(ActionEvent evt)                                                                                        |
| private void jMenultem4ActionPerformed(ActionEvent evt)                                                                                         |
| private void jMenultem5ActionPerformed(ActionEvent evt)                                                                                         |
| private void jMenultem2ActionPerformed(ActionEvent evt)                                                                                         |
| private void jMenultem3ActionPerformed(ActionEvent evt                                                                                          |
| private void jMenultem1ActionPerformed(ActionEvent evt)<br>private void jMenultem7ActionPerformed( ActionEvent evt )                            |
| private void jMenultem6ActionPerformed( ActionEvent evt )                                                                                       |
| private void jMenultem8ActionPerformed(ActionEvent evt)                                                                                         |
| public boolean validaFechaMascara( String sFecha, String sMascara )                                                                             |
| <u>public void_setSelectedValue( JComboBox comboBox, String stretiqueta )</u>                                                                   |
| public void setSelectedValuexValor( JComboBox comboBox, String strvalor )<br>public void setSelectedValueList( JList list, String stretiqueta ) |

Figura 3. **Entidad interfaz**

Fuente: elaboración propia.

# **4.3. Casos de Uso**

Descripción de pasos y actividades que seguirán los procesos, según la interacción con el sistema.

# 4.3.1. **Especificación de casos de uso**

Comportamiento del sistema mediante su interacción con los usuarios.

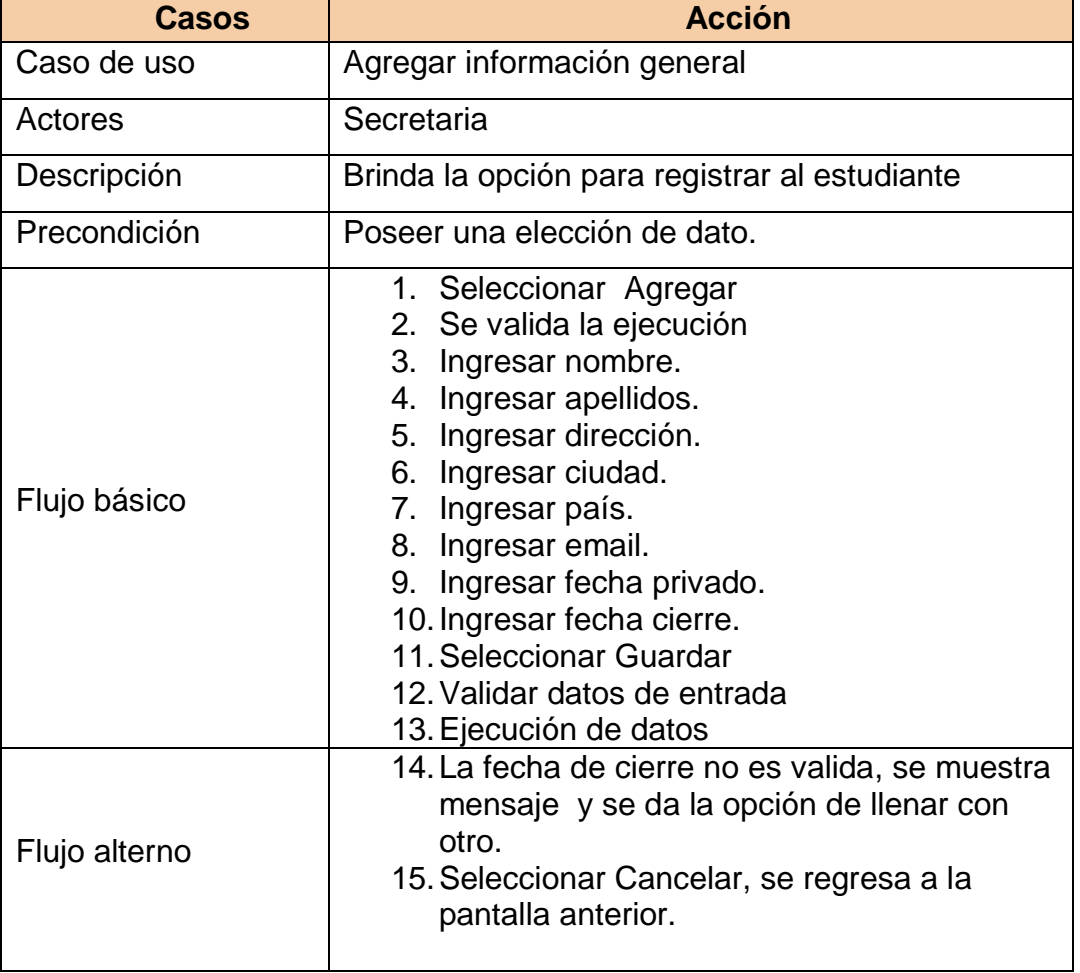

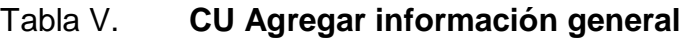

# Continuación de la tabla V

 $\overline{\phantom{a}}$ 

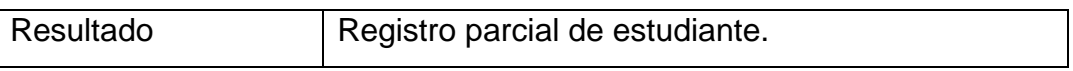

Fuente: elaboración propia.

# Tabla VI. **CU Consultar información general**

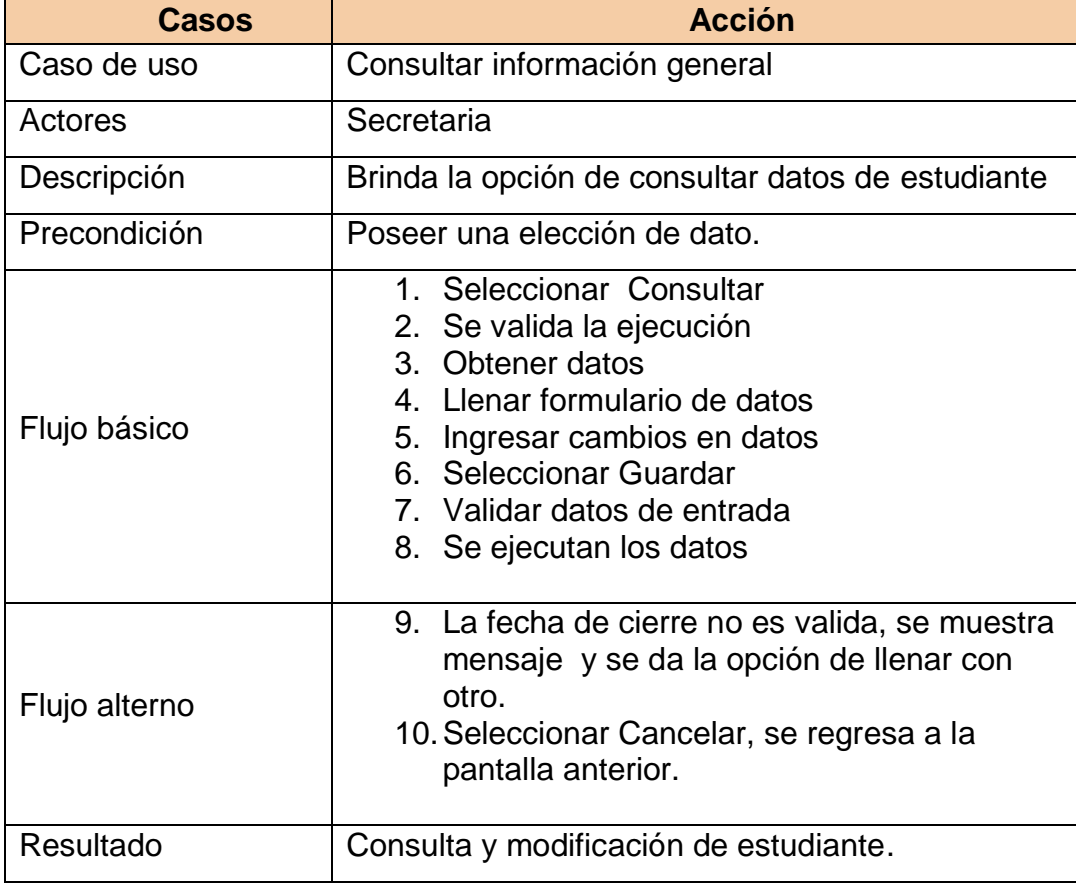

Fuente: elaboración propia.

# Tabla VII. **CU Eliminar información general**

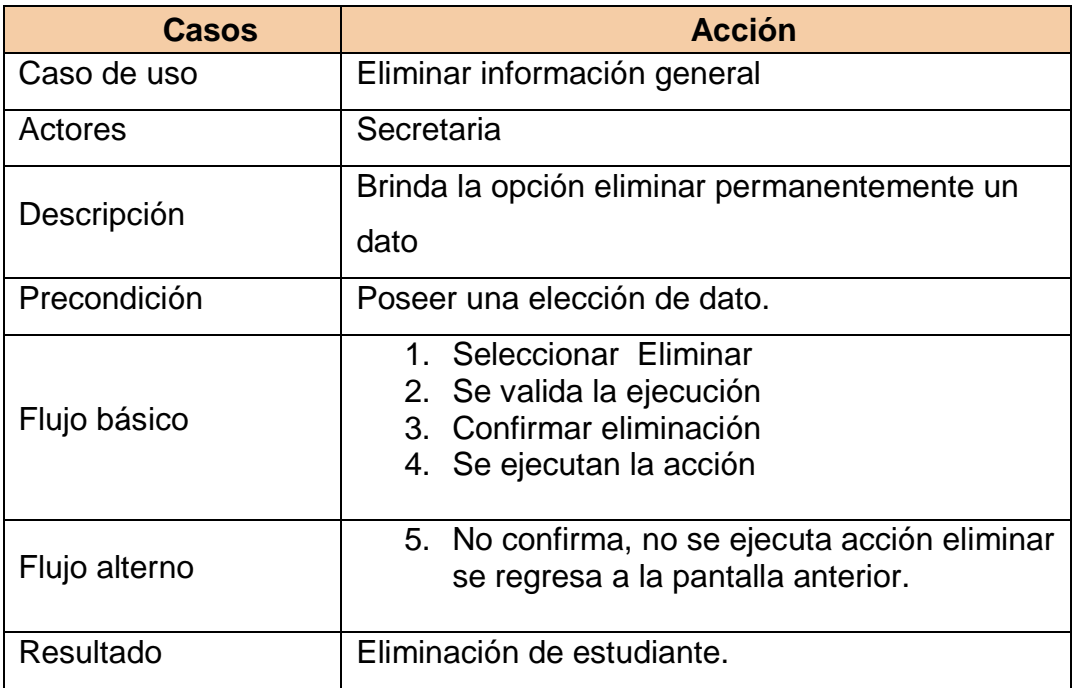

Fuente: elaboración propia.

# 4.3.2. **Diagramas de Casos de Uso**

Comportamiento del sistema con notación Lenguaje de Modelado Unificado (UML) definido en notación gráfica.

La descripción se enfoca en el valor suministrado por el sistema a entidades externas tales como usuarios humanos. El diagrama promueve una imagen fácil para comprender el comportamiento del sistema de Secretaría Académica.

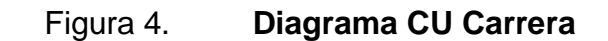

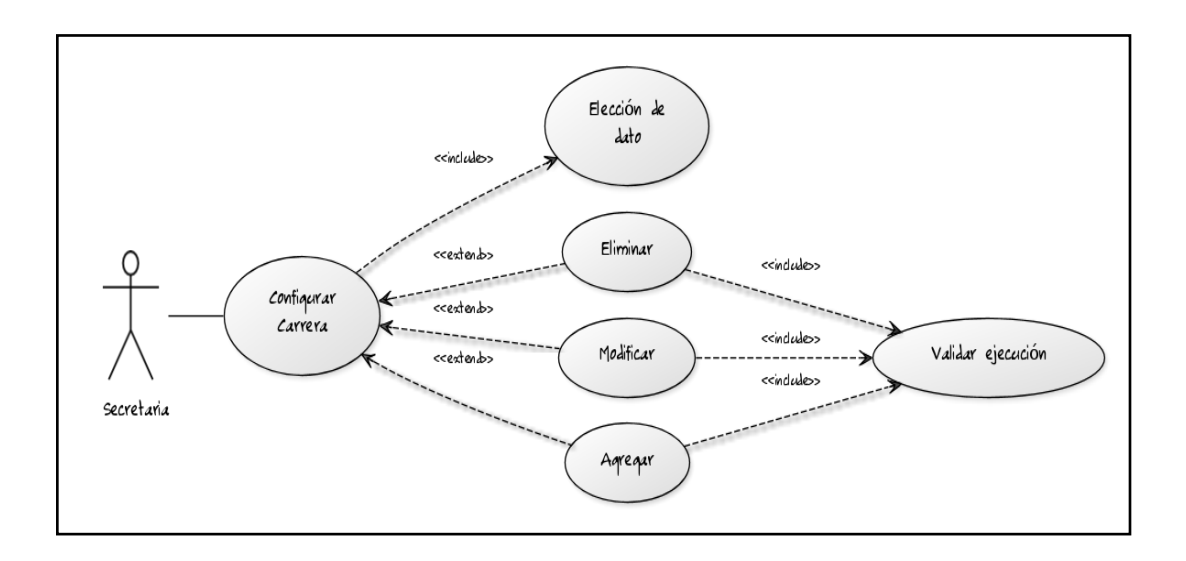

Fuente: elaboración propia, con apoyo de la herramienta Microsoft Visio

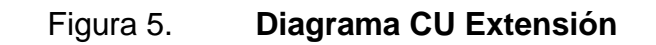

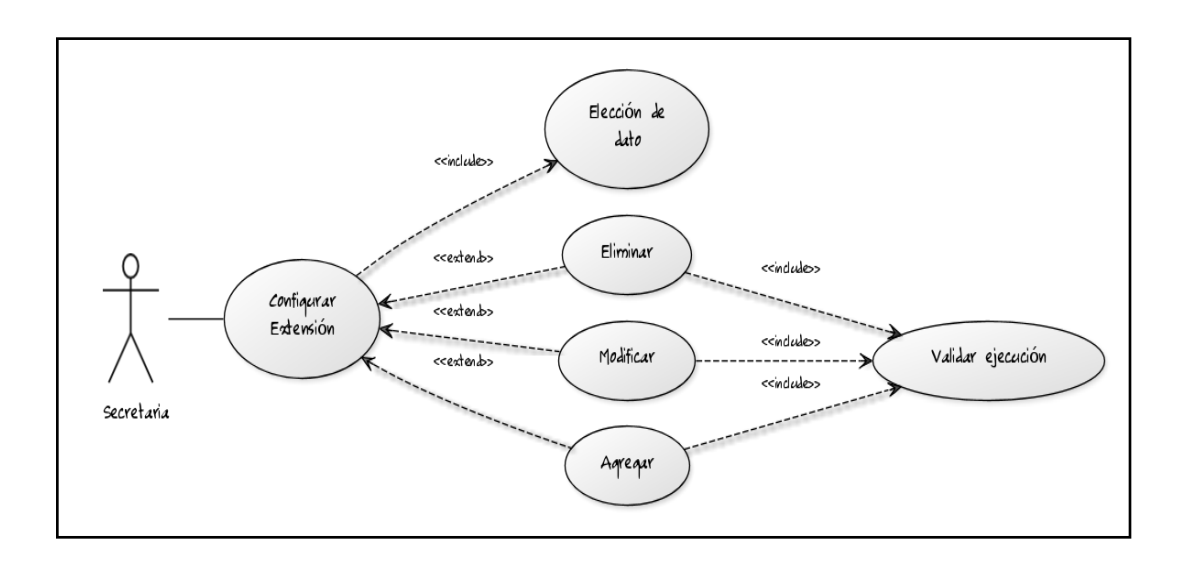

Fuente: elaboración propia, con apoyo de la herramienta Microsoft Visio

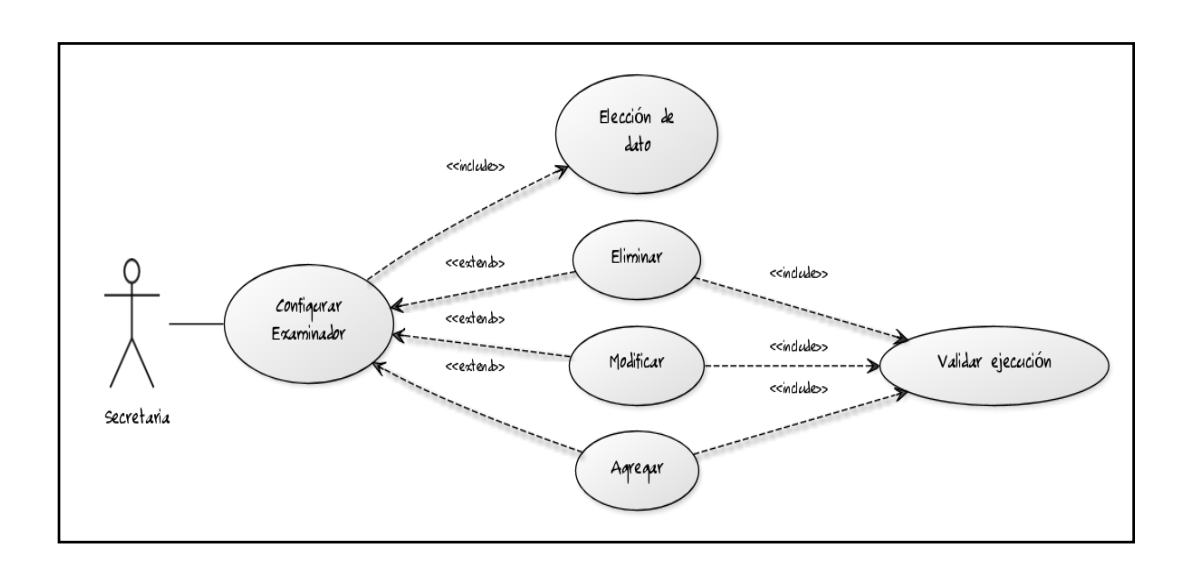

Figura 6. **Diagrama CU Examinador**

Fuente: elaboración propia, con apoyo de la herramienta Microsoft Visio

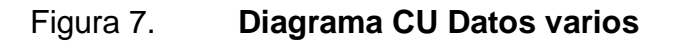

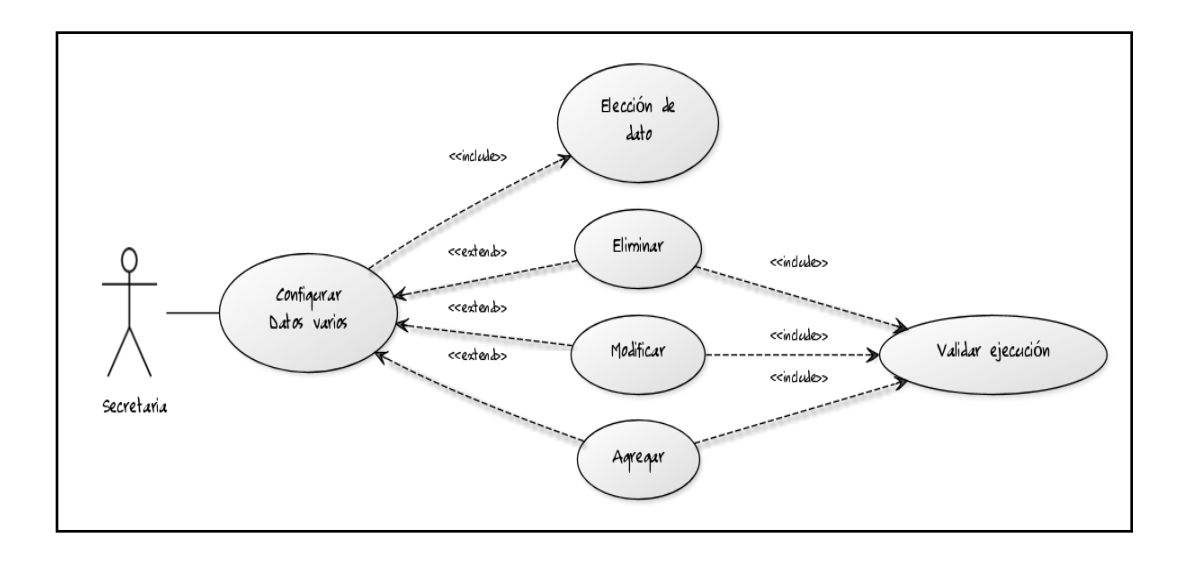

Fuente: elaboración propia, con apoyo de la herramienta Microsoft Visio
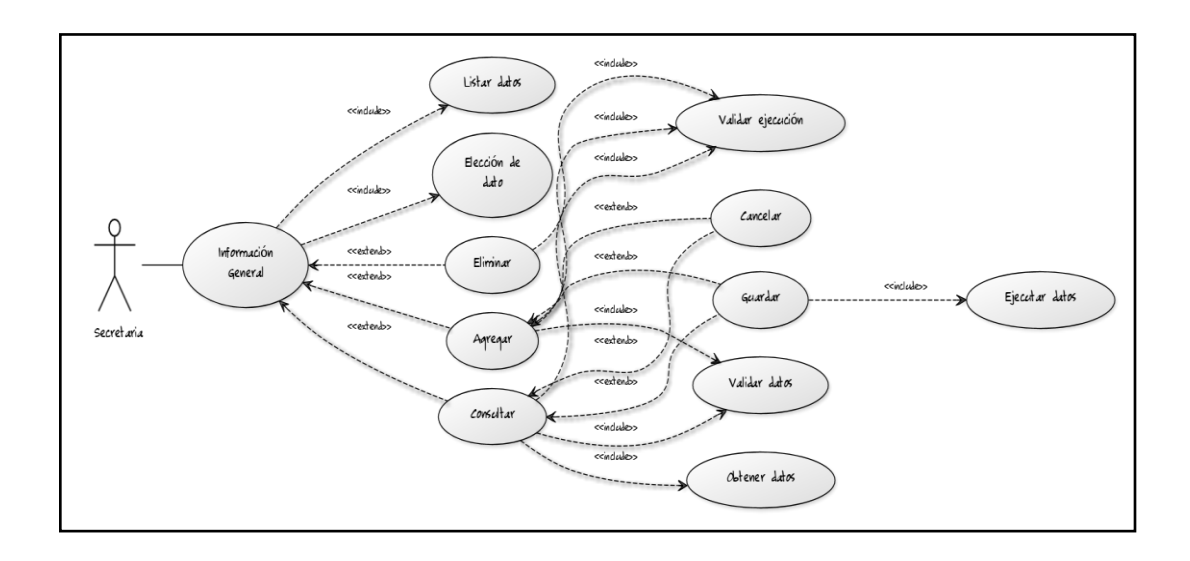

### Figura 8. **Diagrama CU Información general**

Fuente: elaboración propia, con apoyo de la herramienta Microsoft Visio

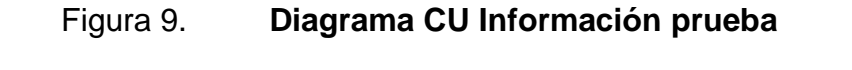

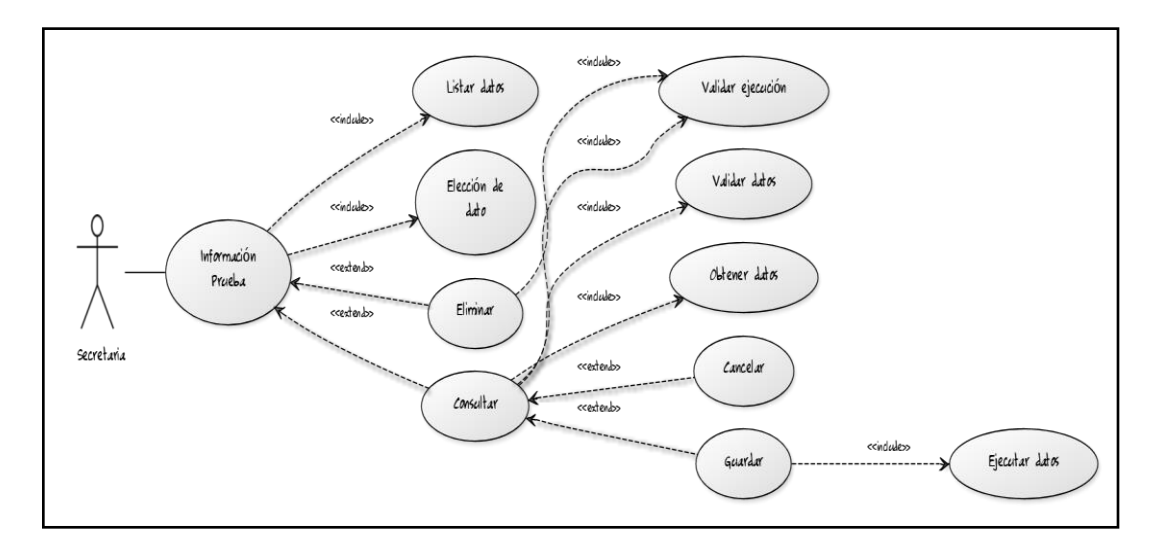

Fuente: elaboración propia, con apoyo de la herramienta Microsoft Visio

## **CONCLUSIONES**

- 1. El desarrollo e implementación del sistema garantizara el incremento del manejo de información centralizada.
- 2. Durante la implantación del sistema se observó la importancia de diferentes servidores que centralicen los datos a nivel de Facultad.
- 3. La automatización de procesos efectivamente apoya el rendimiento de tiempo del personal a cargo.
- 4. La utilización del sistema mejoró el tiempo de atención aumentando la capacidad de atención de manera rápida y consistente.

### **RECOMENDACIONES**

- 1. Antes de iniciar un cambio en el sistema se debe conocer el entorno y la situación del sistema, una vez que se conoce como está funcionando, se pueden definir los pasos a seguir.
- 2. La mejor protección contra fallos y amenazas es la prevención, por lo que se deben seguir reglas y políticas que regulen la actividad de los usuarios dentro del sistema.
- 3. Se debe realizar *backups* de la base de datos, para que exista respaldo con la información actualizada.
- 4. El mantenimiento al equipo tanto a nivel de hardware como de software, ayudará a prevenir Malware, fallos y a disminuir la probabilidad de problemas en el desempeño.
- 5. La instalación de un *router* o un *switch* para los equipos de computación permitirá la expansión correcta del sistema.

.

## **BIBLIOGRAFÍA**

- 1. Casos de uso. [en línea]. [ref. 15 de julio de 2013]. Disponible en web: <http://yuml.me/diagram/scruffy/usecase/draw>
- 2. GONZÁLEZ ORELLANA, Carlos. *Historia de la educación en Guatemala*: Editorial Universitaria, 1997. 605 p.
- 3. LÓPEZ CABRERA, Denis Odeeth. *Guía informativa sobre el uso e importancia de internet en el proceso enseñanza-aprendizaje en la Facultad de Humanidades de la Universidad de San Carlos de Guatemala*. Trabajo de graduación de Licda. en Pedagogía Administración Educativa. Universidad de San Carlos de Guatemala, Facultad de Humanidades, 2011. 85 p.
- 4. LÓPEZ RUANO DE GUDIEL, Yolanda Leonora. *Utilización y eficiencia de los medios audiovisuales en la Facultad de Humanidades sección Jalapa, de la cabecera departamental de Jalapa*. Trabajo de graduación de Licda. en Pedagogía y Ciencias de la Educación. Universidad de San Carlos de Guatemala, Facultad de Humanidades, 2005. 98 p.
- 5. MUÑOZ PÉREZ, Irene Paula. *Guía pedagógica para el curso de Matemática para el área común de las carreras de la Facultad de Humanidades de la Universidad de San Carlos de Guatemala*. Trabajo de graduación de Licda. en Pedagogía y Administración Educativa. Universidad de San Carlos de Guatemala, Facultad de Humanidades, 2010. 91 p.
- 6. Reseña histórica Facultad de Humanidades. [en línea]. [ref. 13 de mayo de 2013]. Disponible en web: <http://www.fahusac.edu.gt/es/fahusac/resena-historica>
- 7. Tutorial Jasper Report. [en línea]. [ref. 15 de julio de 2013]. Disponible en web: <http://community.jaspersoft.com/documentation?version=8446>

## **APÉNDICES**

A continuación se incluye el manual de instalación del Sistema

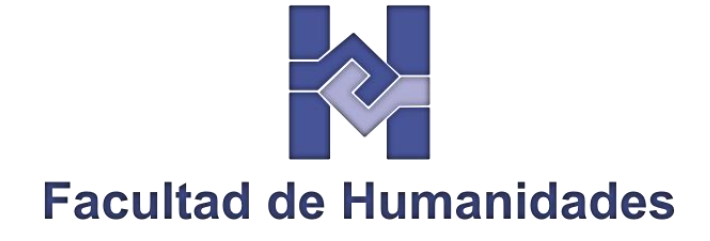

# **Manual de Instalación**

Sistema para la automatización de procesos de solicitudes a Junta Directiva en la Secretaría Académica de la Facultad de Humanidades de la Universidad de San Carlos de Guatemala

## **Contenido**

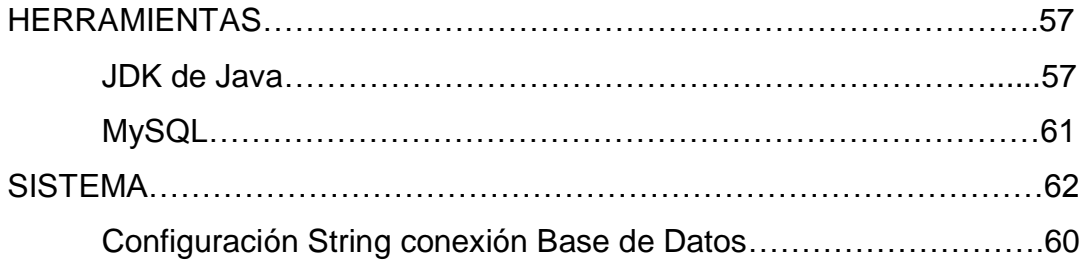

### **Herramientas**

### <span id="page-84-0"></span>**JDK de Java**

Dirigirse a la carpeta "*Herramientas" en e*l disco de instalación Ejecutar la aplicación (.exe) "*jdk-7u25-windows-i586".*

 $\frac{d}{dx}$  jdk-7u25-windows-i586

#### *Variable de entorno*

- Ingresar a propiedades del Sistema
- Seleccionar *"Configuración avanzada del sistema"*
- Nos mostrara una ventana donde debemos seleccionar *"Variables de entorno…"*

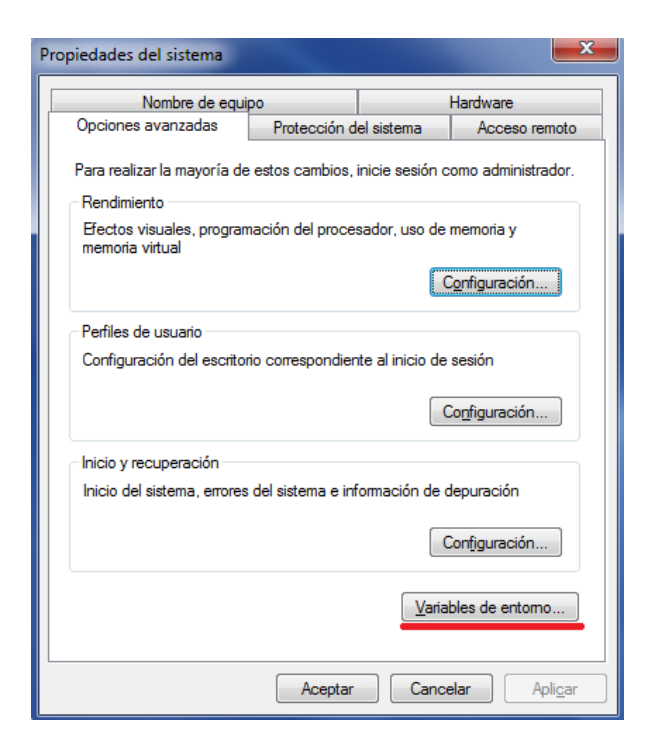

- Elegimos Variables de entorno
- Editar la variable
	- o Nombre de variable: PATH
	- $\circ$  Valor añadir: ; C:\Program Files (x86)\Java\jdk1.6.0\_26 \bin
	- o No debe quedar espacios intermedios
- Luego damos clic en Aceptar

**MySQL**

Dirigirse a la carpeta "*Herramientas" en e*l disco de instalación Ejecutar la aplicación (.exe) "*Wampserver2.4-86".*

Wampserver2.4-x86

Al finalizar la instalación, abrir la *consola (cmd)* de Windows Abrir la carpeta de donde se encuentra instalado mysql

*\$cd C:/wamp/Mysql* 

Se agrega una contraseña a la base de datos

*\$ mysqladmin -u root password fahusac*

Agregamosprivilegios

*\$GRANT ALL PRIVILEGES ON \*.\* TO root@'%'"*

*Datos de Base de datos*

*Usuario: root*

*Password :fahusac*

*DataBase:jdp*

*Tables (Script de la base de datos se encuentra en el disco de instalación)*

- *acta*
- *sede*
- *debido*
- *baselegal*
- *dependencia*
- *unidadejecutora*
- *nombramiento*
- *cierre*
- *usuario*
- *dato*
- *extension*
- *carrera*
- *informacion*

#### **Sistema**

Dirigirse a la carpeta "*Sistema" en e*l disco de instalación Copiar la carpeta *"SistemaP"*en

Unidad *"C:/"*

Copiar la carpeta*"JDProfesorado"*

*En Archivos del Programa (C:\Program Files)*

*Acceder a la*carpeta*"JDProfesorado" de archivos del programa de nuestro equipo*

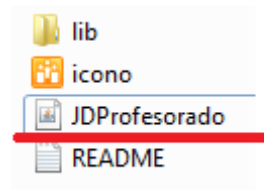

Crear acceso directo de"JDProfesorado.jar"

### <span id="page-87-0"></span>**Configuración String conexión Base de Datos**

Dirigirse a"C:/*SistemaP"*  Abrir el archivo *" conexionBD" El archivo nos mostrara el String de conexión, usuario y contraseña.*

*Ejemplo de archivo por default:*

*jdbc:mysql://localhost:3306/mydb root fahusac*